## **Određivanje potrošnje goriva i emisija aviona prema GPS podacima o ruti leta**

**Brzić, Roko**

## **Undergraduate thesis / Završni rad**

**2023**

*Degree Grantor / Ustanova koja je dodijelila akademski / stručni stupanj:* **University of Zagreb, Faculty of Mechanical Engineering and Naval Architecture / Sveučilište u Zagrebu, Fakultet strojarstva i brodogradnje**

*Permanent link / Trajna poveznica:* <https://urn.nsk.hr/urn:nbn:hr:235:296690>

*Rights / Prava:* [In copyright](http://rightsstatements.org/vocab/InC/1.0/) / [Zaštićeno autorskim pravom.](http://rightsstatements.org/vocab/InC/1.0/)

*Download date / Datum preuzimanja:* **2024-05-10**

*Repository / Repozitorij:*

[Repository of Faculty of Mechanical Engineering](https://repozitorij.fsb.unizg.hr) [and Naval Architecture University of Zagreb](https://repozitorij.fsb.unizg.hr)

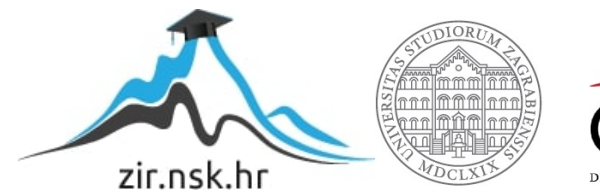

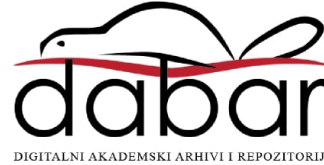

SVEUČILIŠTE U ZAGREBU FAKULTET STROJARSTVA I BRODOGRADNJE

# **ZAVRŠNI RAD**

**Roko Brzić**

Zagreb, 2023.

# SVEUČILIŠTE U ZAGREBU FAKULTET STROJARSTVA I BRODOGRADNJE

# **ZAVRŠNI RAD**

Mentor: Student:

Prof. dr. sc. Zoran Lulić, dipl. ing. stroj Roko Brzić

Zagreb, 2023.

Izjavljujem da sam ovaj rad izradio samostalno koristeći znanja stečena tijekom studija i navedenu literaturu.

Zahvaljujem se mentoru prof. dr. sc. Zoranu Luliću na pruženoj pomoći i utrošenom vremenu pri izradi ovog rada, kolegi Vjekoslavu Sragi na pomoći pri prikupljanju podataka, te Fakultetu prometnih znanosti na ustupljenim podacima i informacijama.

Zahvaljujem se svojoj obitelji na podršci koju su mi pružili tijekom studiranja.

Na kraju zahvaljujem se svojim prijateljima koje sam upoznao tokom studija što su mi olakšali studij uz pruženu potporu te odlično društvo.

Roko Brzić

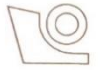

#### SVEUČILIŠTE U ZAGREBU **FAKULTET STROJARSTVA I BRODOGRADNJE** Središnje povjerenstvo za završne i diplomske ispite

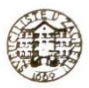

Povierenstvo za završne i diplomske ispite studija zrakoplovstva

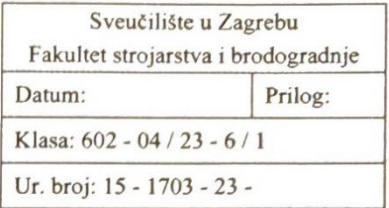

## **ZAVRŠNI ZADATAK**

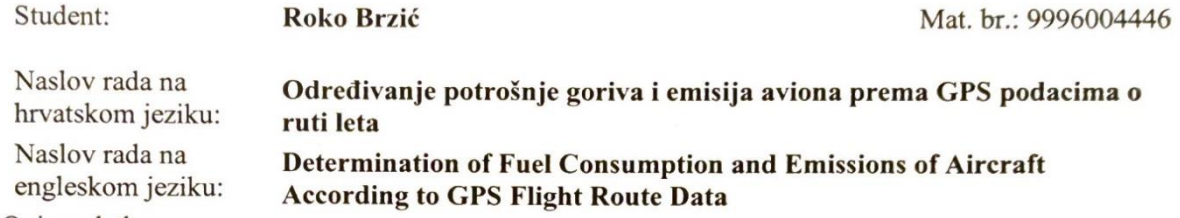

Opis zadatka:

Na emisije iz motora, uz konstrukcijske značajke koje se tijekom eksploatacije praktički ne mijenjaju, ključan utjecaj ima način uporabe motora. On se može odrediti snimanjem parametara rada motora u stvarnim uvjetima eksploatacije ili uporabom različitih namjenskih računalnih simulacijskih programa. Kako je snimanje radnih parametara te mjerenje potrošnje goriva i emisija zahtjevno i skupo, ne izvodi se često, a potreba za poznavanjem tih podataka postaje sve značajnija.

U uvodnom dijelu završnog rada izraditi pregled metoda za određivanje emisija (Tier 1, 2, 3), a nakon toga provesti analizu podataka snimljenih GPS uređajem te razraditi metodu pripreme snimljenih podataka za izračunavanje traženih veličina.

U okviru završnog rada treba za avion generalne avijacije pogonjen klipnim motorom, poznatih tehničkih specifikacija prema podacima snimljenim tijekom leta pomoću GPS uređaja, osmisliti i razraditi metodu za određivanje potrošnje goriva na pojedinim dijelovima rute kao i procienu emisija tijekom leta na razmatranoj ruti. Na temelju snimljenih podataka o letu zrakoplova odrediti snagu motora P(t) odnosno moment motora M(t) i brzinu vrtnje n(t). Na temelju tih podataka iz tablično definiranih podataka o specifičnoj efektivnoj potrošnji goriva te emisijskim faktorima, odrediti trenutnu potrošnju goriva i trenutne emisije. Na kraju postupka (simulacije) potrebno je odrediti ukupnu količinu potrošenog goriva i ukupne emisije. Prema dogovoru s mentorom, za demonstraciju i validaciju rada algoritma, dijagrami mogu biti i generički i/ili se temeljiti na preporučenim emisijskim faktorima dostupnim u literaturi (EEA, HBEFA).

Funkcionalnost računalnog programa treba dokazati na nekoliko jednostavnih primjera leta kao što je školski krug ili let na ruti.

Pri izradi se treba pridržavati uobičajenih pravila za izradu završnog rada. U radu treba navesti korištenu literaturu i eventualno dobivenu pomoć. Zadatak zadan:

30. studenoga 2022.

Zadatak zadao:

Prof. dr. sc. Zoran Lulić

Datum predaje rada: 1. rok: 20. veljače 2023. 2. rok (izvanredni): 10. srpnja 2023. 3. rok: 18. rujna 2023.

Predviđeni datumi obrane: 1. rok:  $27.2. - 3.3.2023$ . 2. rok (izvanredni): 14. 7. 2023. 3. rok:  $25.9 - 29.9$ ,  $2023$ .

Predsjednik Povjerenstva:

Prof. dr. sc. Milan Vrdoliak

## <span id="page-5-0"></span>SADRŽAJ

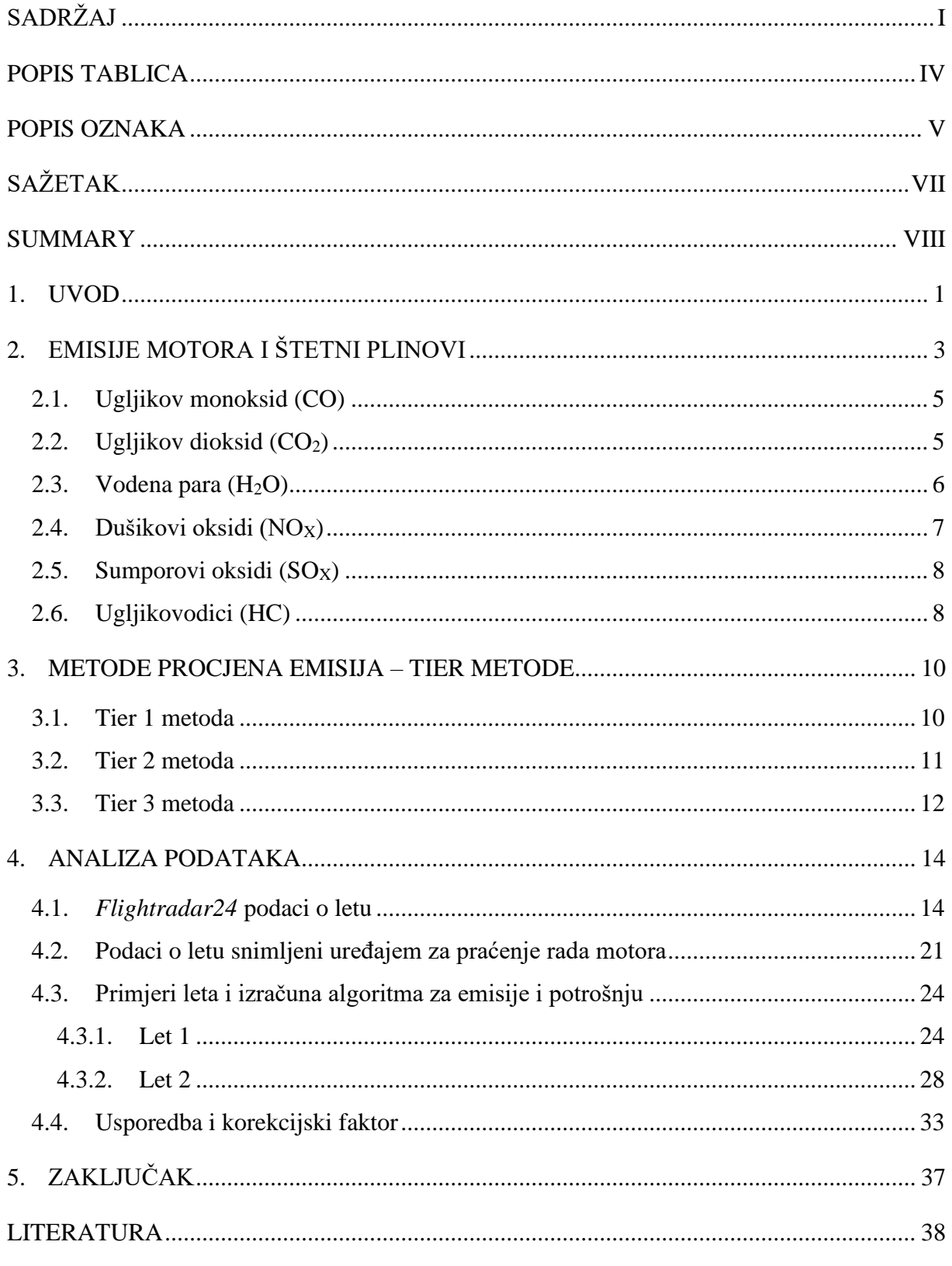

## POPIS SLIKA

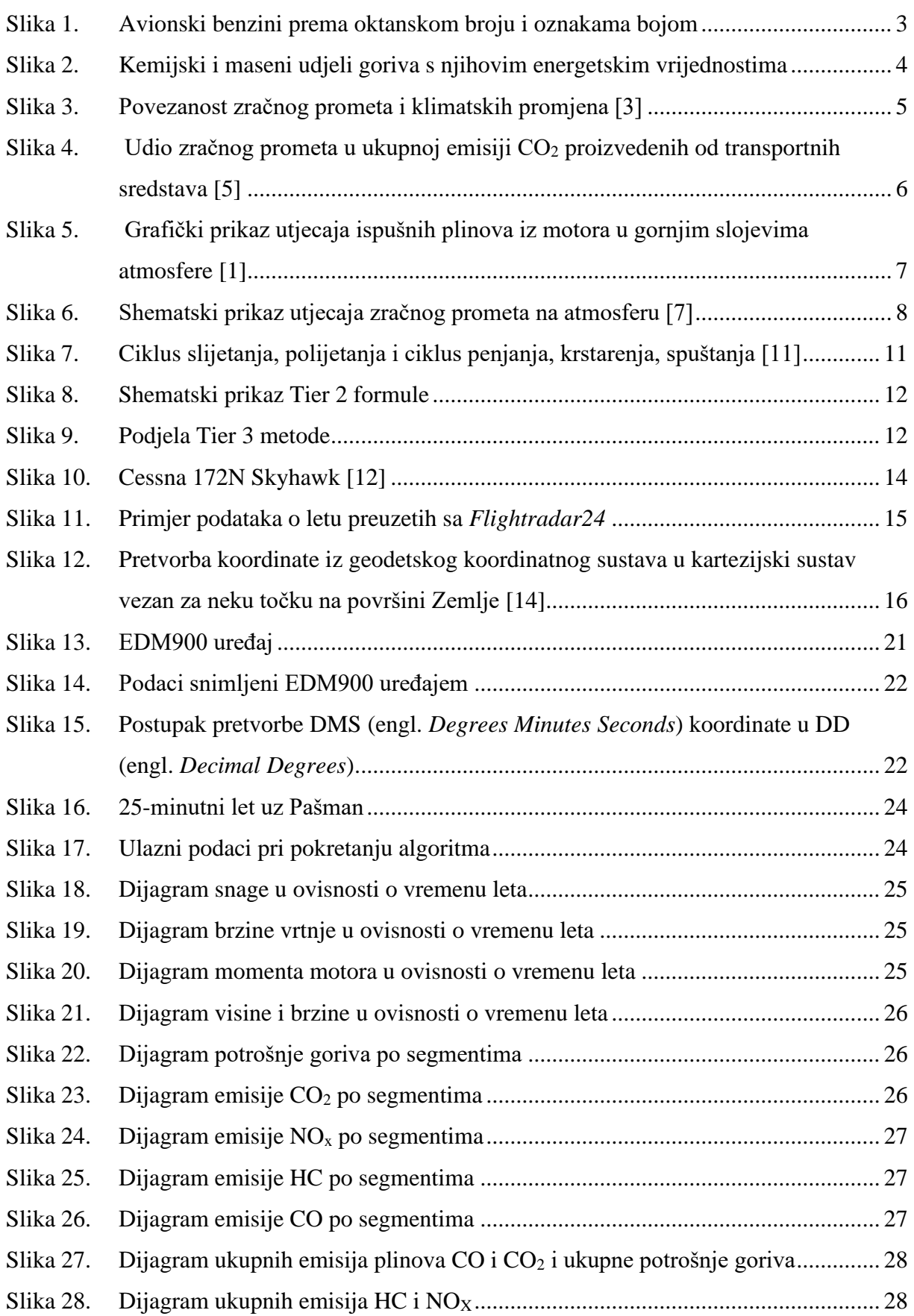

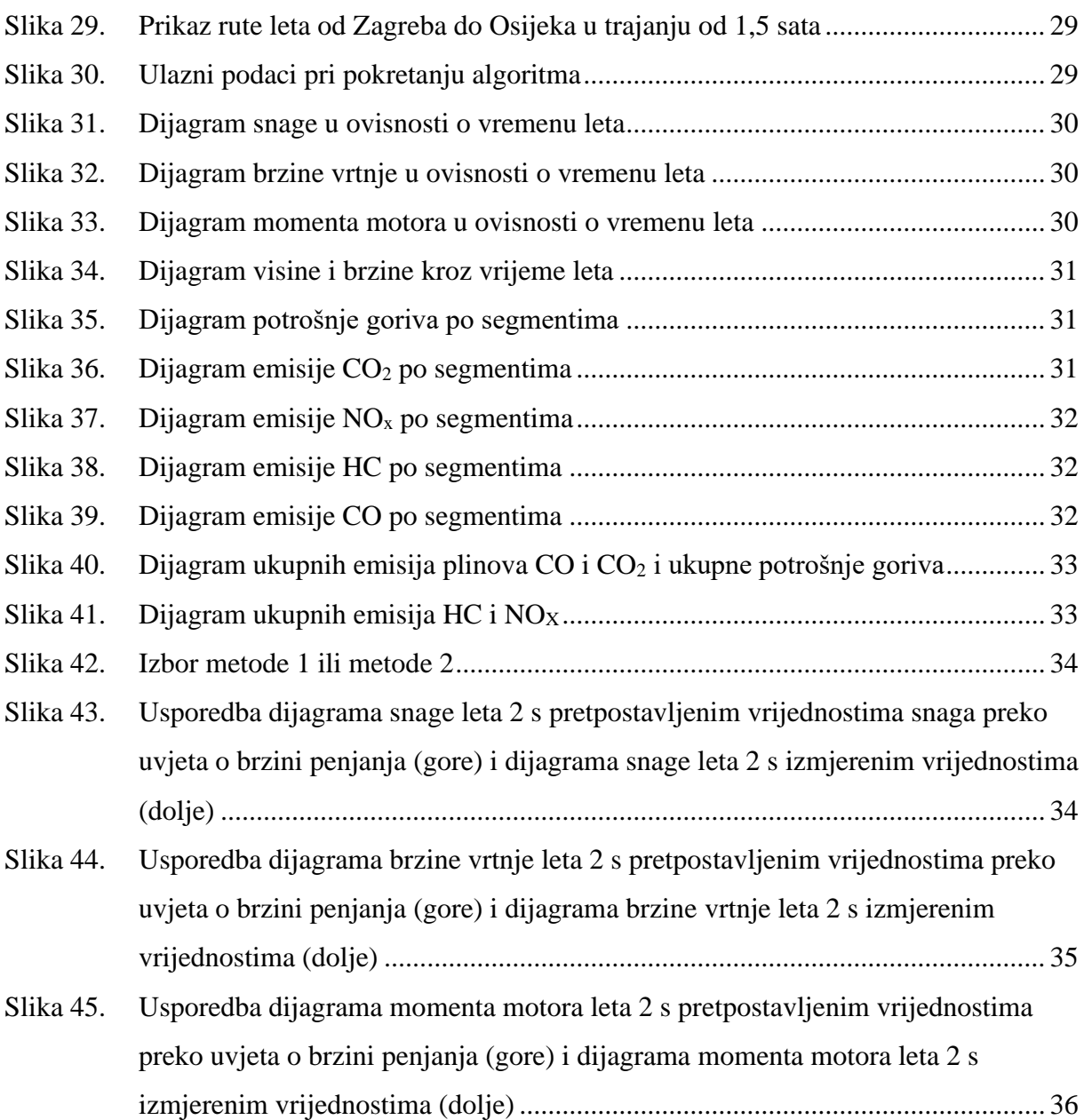

## <span id="page-8-0"></span>**POPIS TABLICA**

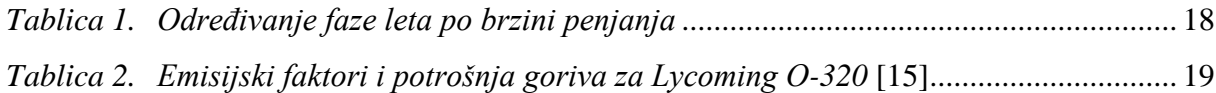

## <span id="page-9-0"></span>**POPIS OZNAKA**

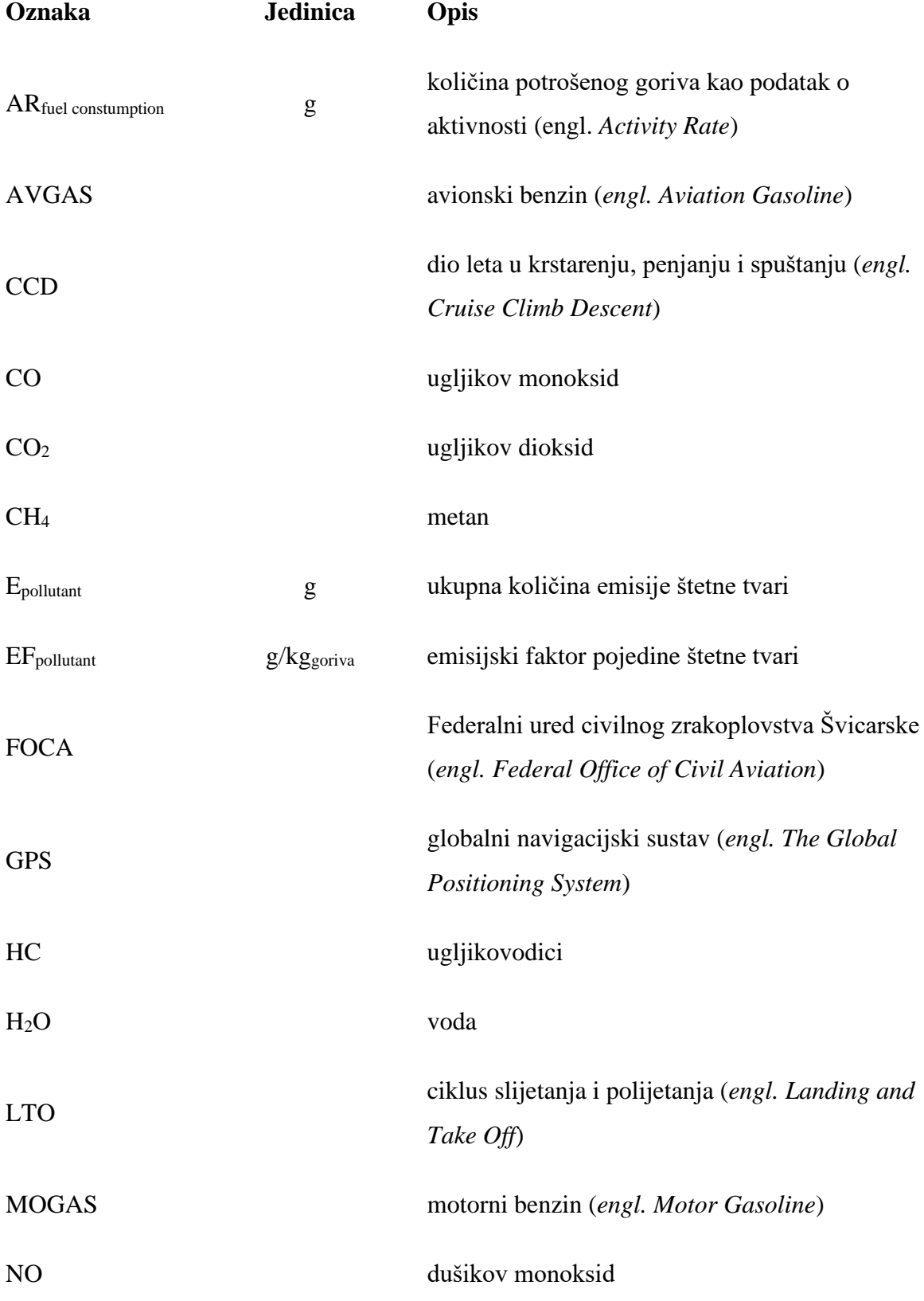

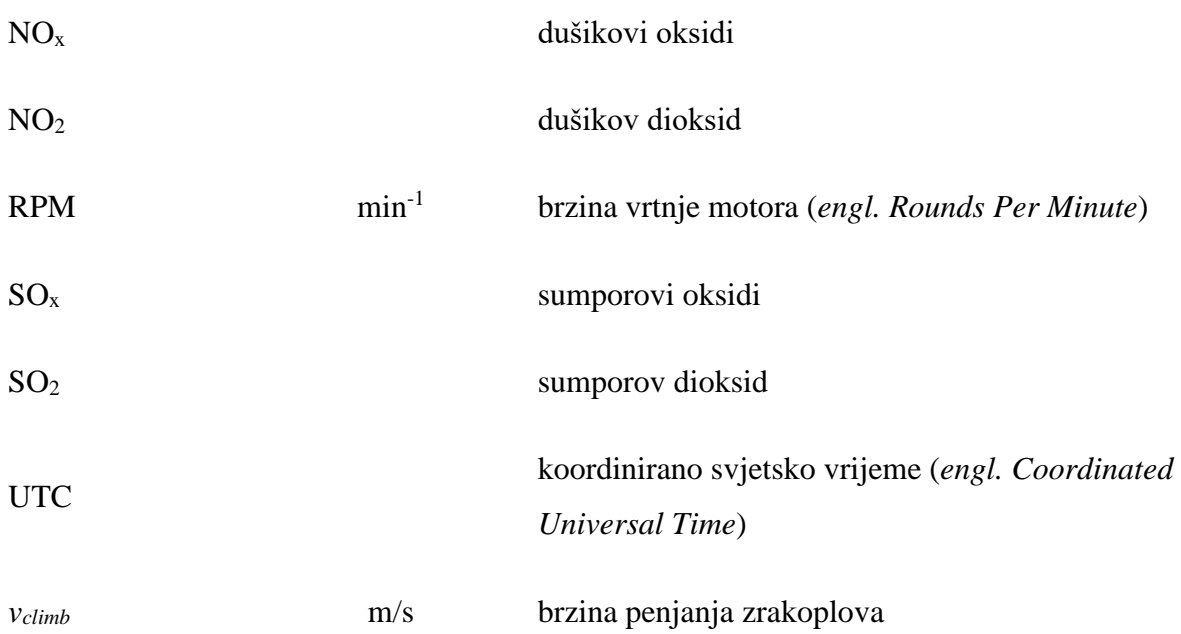

## <span id="page-11-0"></span>**SAŽETAK**

Iz godine u godinu zbog sve većih iznosa ispuštenih dimnih plinova u atmosferu, sve se više daje značaja ka njihovoj kontroli i smanjivanjem kako bi se postigla ugljična neutralnost te poboljšalo zdravlje kako ljudi tako i cijele planete. S obzirom na lošije praćenje emisija zrakoplova generalne avijacije pogonjenih s klipnim motorima svrha ovog rada je razviti automatizirani algoritam koristeći program Matlab koji će računati emisije ispušnih plinova te potrošnju goriva koristeći se podacima iz .csv datoteka o letu i rješenja prikazati grafovima u ovisnosti o vremenu trajanja leta.

Ključne riječi: emisije ispušnih plinova, zrakoplovi generalne avijacije s klipnim motorima, emisijski faktor, Matlab algoritam, Tier 1, Tier 2, Tier 3, .csv datoteka

## <span id="page-12-0"></span>**SUMMARY**

Year after year, due to the increasing amounts of exhaust gases released into the atmosphere, more and more importance is given to their control and reduction in order to achieve carbon neutrality and improve the health of both people and the entire planet. Considering the poor emission monitoring of general aviation aircrafts powered by piston engines, the purpose of this work is to develop an automated algorithm using Matlab, which will calculate exhaust gas emissions and fuel consumption using data from .csv files about the flight and display the results in graphs in dependence of the flight duration.

Key words: exhaust gas emissions, general aviation aircrafts with piston engines, emission factor, Matlab algorithm, Tier 1, Tier 2, Tier 3, .csv file

## <span id="page-13-0"></span>**1. UVOD**

Izgaranjem fosilnih goriva, ali i raznim drugim sličnim aktivnostima pridonosi se stvaranju stakleničkih plinova. Zadržavanjem stakleničkih plinova u Zemljinoj atmosferi dolazi do sve većeg i bržeg povećanja Zemljine temperature.

Zbog toga je 11. prosinca 1997. godine u cilju smanjenja količine emisije stakleničkih plinova usvojen Kyotski protokol prema kojem su se sve države članice sporazuma obvezale na smanjivanje emisija do 2012. godine u iznosu od 5 % u odnosu na emisije izmjerene 1990. godine.

Konferencijom u Dohi krajem 2012. godine usvojena je izmjena i dopuna Kyotskog protokola gdje je granica smanjenja emisija podignuta na iznos od 20 % te je bila na snazi do 2020. godine.

2015. godine države članice sporazuma došle su do dogovora da će do 2030. godine smanjiti emisiju stakleničkih plinova za 55 % u odnosu na njihove razine iz 1990.

Što se zračnog prometa tiče iako ono globalno gledano daje mali postotak ukupne emisije stakleničkih plinova svega 2,4 % [1], s obzirom da broj putnika u zračnom prometu iz godine u godinu raste, a time i količine emisija po osobi posvećuje se sve više pažnje tome da se postigne ugljična neutralnost do 2050. godine. Privatna avijacija u koju se ubrajaju i zrakoplovi pogonjeni klipnim motorima emitira oko 0,04 % globalne emisije stakleničkih plinova dok ostatak postotka globalne emisije zračnog prometa otpada na komercijalnu avijaciju (2,36 %). [2]. Izračun i procjena emisija stakleničkih plinova provodi se pomoću tri metode koje se nazivaju Tier 1, Tier 2 i Tier 3.

Tier 1 metoda temelji se na potrošnji goriva koja se množi s prosječnim emisijskim faktorima koji su reprezentativna vrijednost koja povezuje količinu štetnih plinova ispuštenih u atmosferu s određenim fazama leta, te tipovima leta.

Tier 2 metodom dobivaju se točniji rezultati, te se osim razlikovanja korištenog goriva razlikuju i tipovi zrakoplova. Metoda se provodi na način da se prvo procjenjuje potrošnja goriva za domaću i međunarodnu avijaciju. Nakon toga vrši se procjena potrošnje goriva za LTO (engl. *Landing and Take-off cycle - LTO*) odnosno ciklus slijetanja i polijetanja. Zatim se obavlja procjena za krstarenje po tipu zrakoplova i kao završna faza slijedi procjena emisija po tipu goriva.

Tier 3 metoda je najkompleksnija metoda od sve tri navedene. S obzirom na složenost metode ona se još dijeli na dvije skupine, odnosno A i B grupu. Promatrajući grupu A, kako bi se

odredili što točniji odnosno detaljniji rezultati, uz ulazne podatke o potrošenom gorivu i tipu zrakoplova u obzir se uzimaju još i podaci o polaznom i odredišnom aerodromu. Kada se svi navedeni podaci uzmu u obradu kao rezultat dobiva se informacija o prijeđenom putu zrakoplova, odnosno o njegovoj putanji. Upravo ta informacija o putanji zrakoplova je glavni podatak o aktivnosti izvora emisija.

## <span id="page-15-0"></span>**2. EMISIJE MOTORA I ŠTETNI PLINOVI**

Štetni plinovi s obzirom na njihovu količinu i negativan utjecaj na atmosferu predstavljaju jedan od vodećih problema današnjice. Kako bi se poboljšala kvaliteta života i kako bi se u što većem obujmu smanjilo onečišćenje atmosfere glavna zadaća društva je pokušati smanjiti količinu ispušnih plinova. Među glavne proizvođače štetnih plinova ubrajaju se i zrakoplovi.

Količina onečišćenja nastala uslijed gibanja zrakoplova ovisi o:

- vrsti pogonskog sustava zrakoplova
- kemijskom sastavu goriva
- visini leta
- sastavu zraka i sl.

Najzastupljenije gorivo u širokoj uporabi među zrakoplovima s klipnim motorom je avionski benzin – AB (engl. *Aviation Gasoline – AVGAS*), dok su samo neki motori predviđeni za primjenu motornih benzina – MB (engl. *Motor Gasoline – MOGAS*). Dizelsko gorivo označeno sa slovom D koristi se za pogon Dieselovih motora.

Prema oktanskom broju avionski benzini radi lakšeg raspoznavanja označavaju se različitim bojama (boja je aditiv gorivu) (Slika 1.):

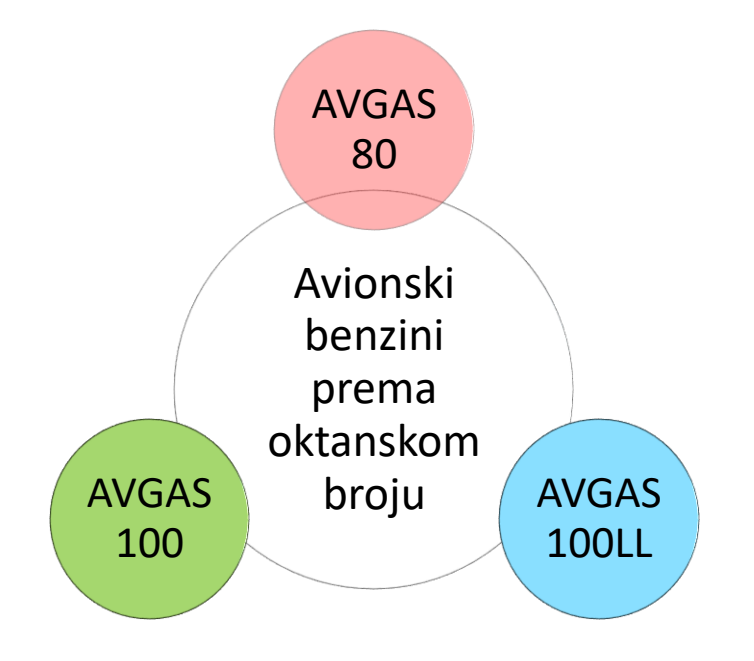

<span id="page-15-1"></span>**Slika 1.** Avionski benzini prema oktanskom broju i oznakama bojom

U današnje vrijeme za većinu klipnih zrakoplovnih motora upotrebljava se aviobenzin AVGAS 100LL. U toj oznaci LL je kratica od engleskih riječi *Low Lead* što označava gorivo sa smanjenim udjelom aditiva na bazi olova.

U avionskom i motornom benzinu osnovne gorive elemente čine vodik i ugljik (Slika 2.):

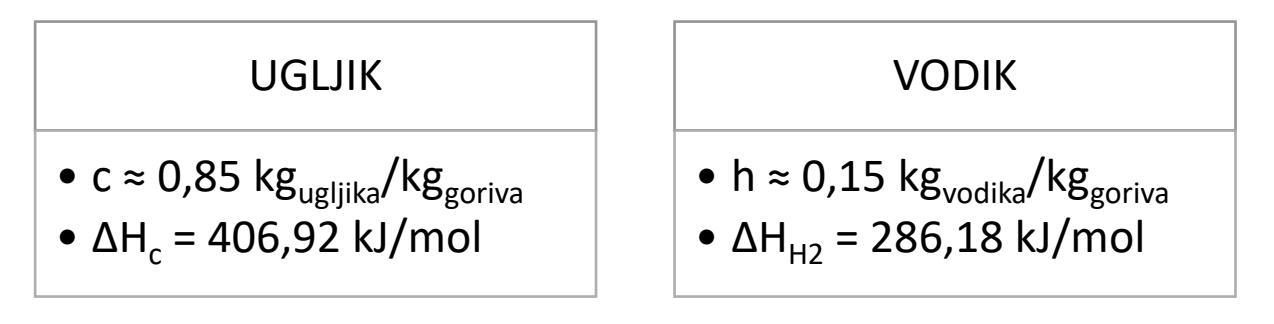

**Slika 2.** Kemijski i maseni udjeli goriva s njihovim energetskim vrijednostima

<span id="page-16-0"></span>Tvari nastale uslijed rada motora s unutarnjim izgaranjem dijele se na plinovite i krute, koje se nadalje dijele na one nastale:

- potpunim izgaranjem
	- dušik  $(N_2)$ ,
	- ugljikov dioksid  $(CO<sub>2</sub>)$ ,
	- vodena para  $(H<sub>2</sub>O)$ ,
	- kisik  $(O_2)$ ,
- nepotpunim izgaranjem
	- dušikovi oksidi ( $NO<sub>X</sub> = NO i NO<sub>2</sub>$ ),
	- ugljikov monoksid (CO),
	- čestice ugljika (C),
	- sumporovi oksidi  $(SO_X)$ ,
	- neizgorjeli ugljikovodici (HC) [4].

Na Slici 3. prikazano je na koji način ispušni plinovi nastali uslijed rada motora s unutarnjim izgaranjem utječu na klimatske promjene. Emitiranje ispušnih plinova dovodi do promjene sastava atmosfere povećanjem količine plinova i čestica. Plinove klasificiramo na direktne i indirektne stakleničke plinove dok se čestice pojavljuju u obliku aerosola i oblaka. Ti dodatni plinovi i čestice pojačavaju "efekt staklenika" i tako uzrokuju brz porast temperature Zemlje a samim time i klimatske promjene.

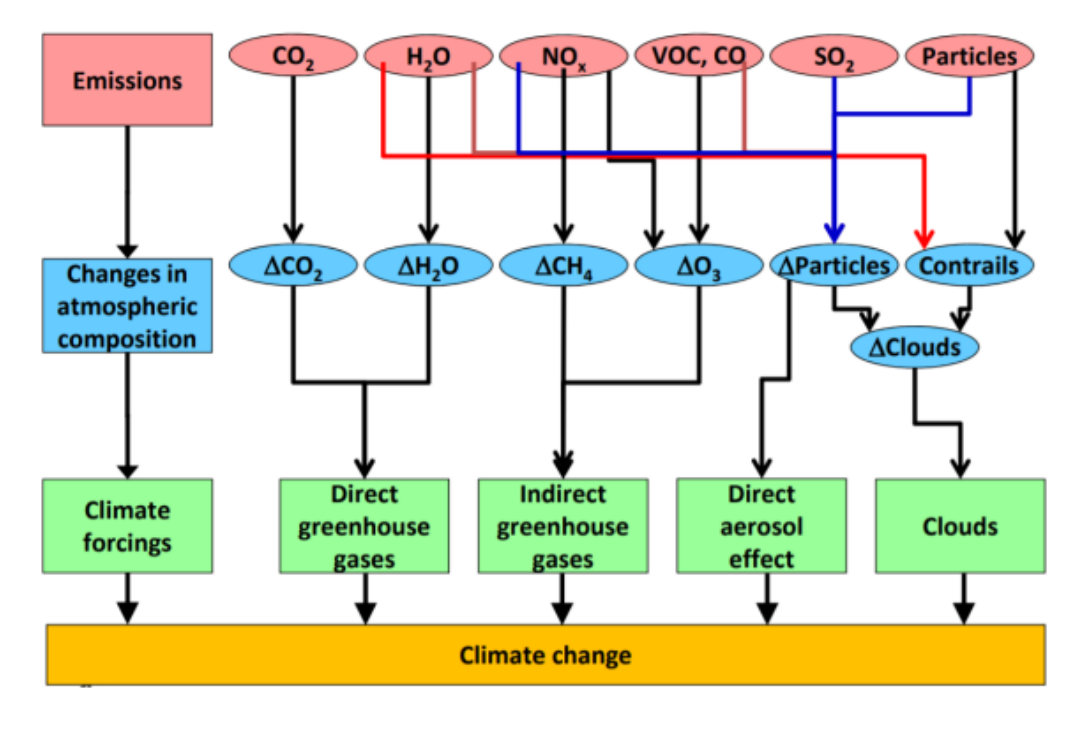

**Slika 3.** Povezanost zračnog prometa i klimatskih promjena [3]

## <span id="page-17-2"></span><span id="page-17-0"></span>**2.1. Ugljikov monoksid (CO)**

U ispušnim plinovima ugljikov monoksid produkt je nepotpunog izgaranja ugljika iz goriva, pri globalnom ili lokalnom nedostatku kisika u komori izgaranja. Kada nema dovoljno kisika da se sav ugljik pretvori u CO2, dio goriva ne izgori i dio ugljika završi kao CO. Ne samo da se CO smatra nepoželjnom emisijom, već također predstavlja izgubljenu kemijsku energiju koja nije u potpunosti iskorištena u motoru. Maksimalna emisija CO stvara se kada je motor u potpunosti korišten, kao na primjer u slučajevima polijetanja ili ubrzavanja pod opterećenjem. Ugljikov monoksid je izuzetno opasan plin iz razloga što nema ni boju ni miris, pa stoga ni ne možemo biti svjesni udišemo li ga u nekom trenutku. Upravo radi navedenih svojstava zrakoplovi imaju ugrađene detektore CO u kabinama kako bi se na vrijeme detektirao isti. Ugljikov monoksid je također staklenički plin koji doprinosi procesu globalnog zatopljenja.

#### <span id="page-17-1"></span>**2.2. Ugljikov dioksid (CO2)**

Utjecaj ugljikovog dioksida na klimatske promjene u ovisnosti je s njegovom količinom u atmosferi. Zemljina površina i donji dio atmosfere apsorbira infracrveno zračenje koje

molekule CO<sup>2</sup> apsorbiraju. Prilikom kretanja zrakoplova dolazi do izgaranja goriva i samim time do neizbježne proizvodnje ugljikovog dioksida, čija je količina uvjetovana ukupnim iznosom ugljika u gorivu  $[2]$ . Na zračni promet otpada 2 do 3 % ukupne emisije  $CO<sub>2</sub>$  koja je uzrokovana izgaranjem goriva, odnosno otprilike 12 % ukupne emisije CO<sup>2</sup> koja je uzrokovana prometom (Slika 4.).

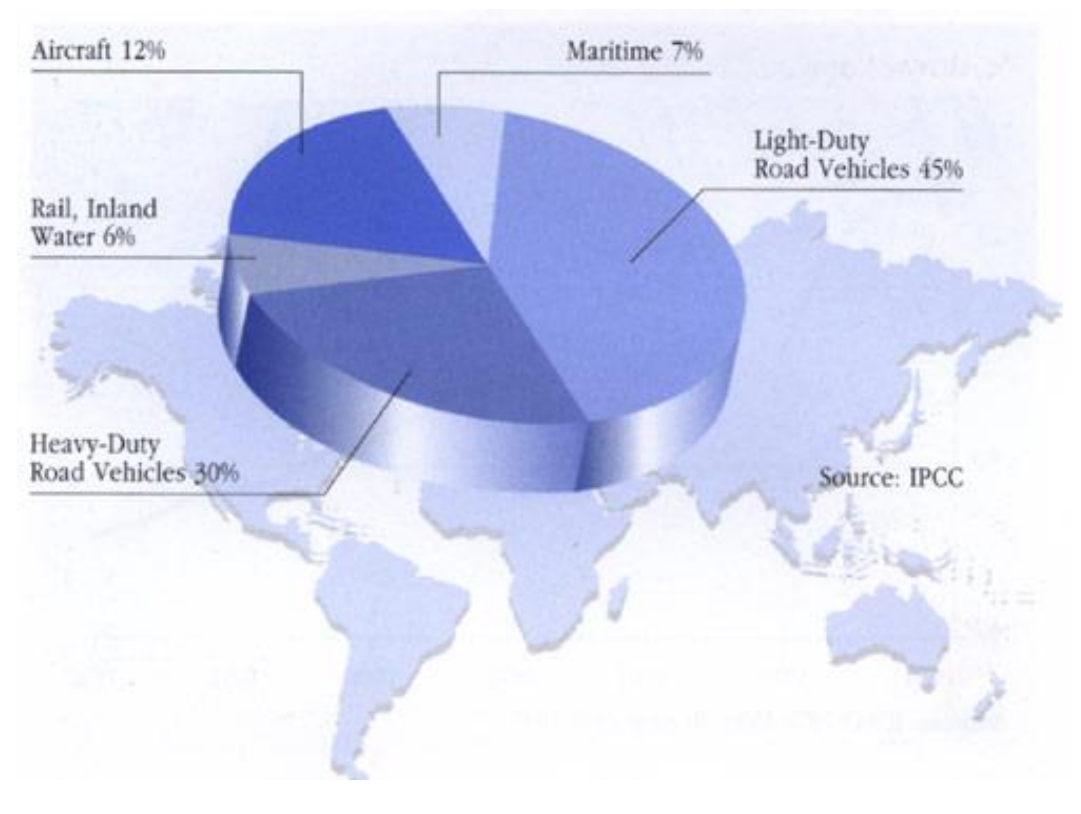

<span id="page-18-1"></span>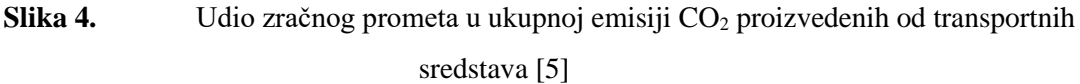

## <span id="page-18-0"></span>**2.3. Vodena para (H2O)**

U usporedbi sa količinom vodene pare koja dospije u atmosferu prilikom procesa isparavanja na zemljinoj površini, količina vodene pare koja nastaje uslijed kretanja zrakoplova zanemarivo je mala. Međutim vodena para koja se nalazi u stratosferi i na gornjoj granici tropopauze ima vrlo štetno djelovanje u usporedbi s drugim stakleničkim plinovima. Takva vodena para potječe isključivo od zračnog prometa. U višim slojevima atmosfere nastaju kondenzacijske pruge, koje kao posljedicu imaju nastanak visokih, ledenih oblaka, cirusa. Oni povećavaju efekt staklenika tri puta više od utjecaja  $CO<sub>2</sub>$  na način da hvataju infracrvene zrake (Slika 5.). S druge strane vodena para potiče nastanak stratosferskih oblaka koji utječu na razgradnju ozona [4].

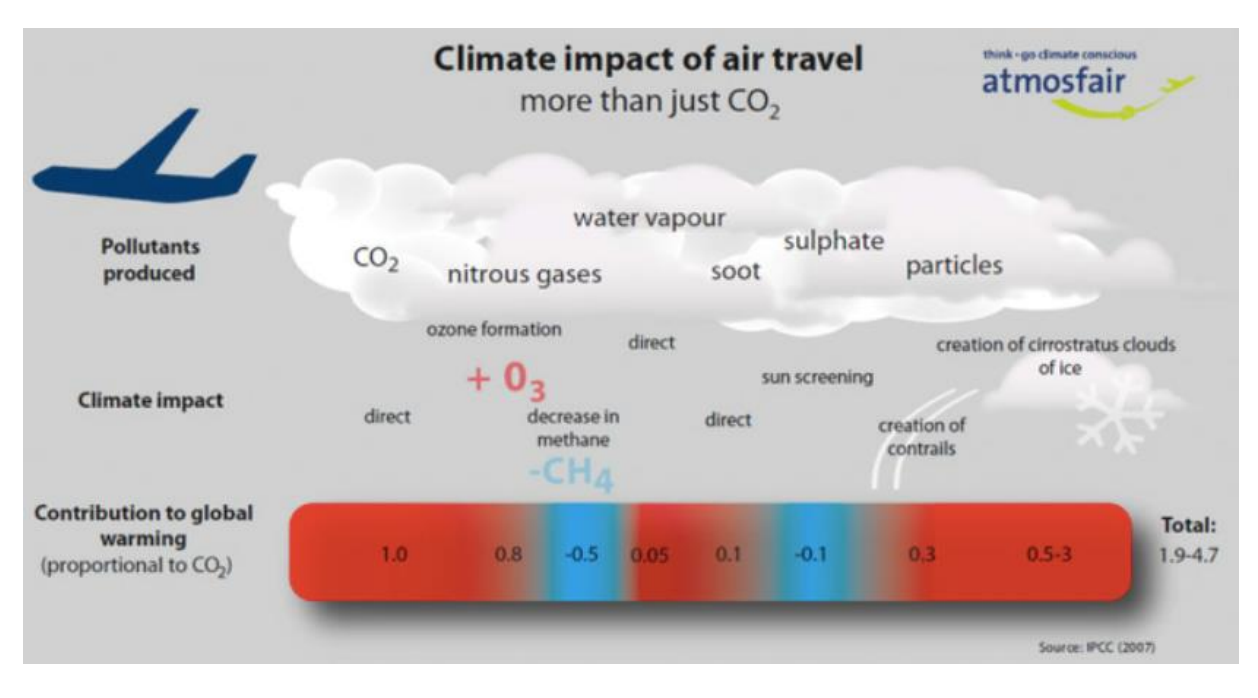

<span id="page-19-1"></span>**Slika 5.** Grafički prikaz utjecaja ispušnih plinova iz motora u gornjim slojevima atmosfere [1]

#### <span id="page-19-0"></span>**2.4. Dušikovi oksidi (NOX)**

Stvaranje dušikovih oksida je složen proces, ali u načelu oni nastaju reakcijom kisika i dušika pri visokim temperaturama i tlakovima koje nastaju u procesu izgaranja. Emisije povezane s dušikovim oksidima za rezultat imaju zakiseljavanje i eutrofikaciju. Ti su učinci prisutni na kopnu i u vodi te štetno djeluju na rast i razvoj biljnog i životinjskog svijeta. Također imaju veliku ulogu i u slojevima troposfere i stratosfere. Uvelike utječu na koncentraciju metana i ozona. U kratkom vremenskom periodu zrakoplovne emisije NO<sub>X</sub> utječu na povećanje proizvodnje ozona u višoj troposferi i nižoj stratosferi. Smatra se da se najveće povećanje koncentracije ozona odvija u neposrednoj blizini tropopauze gdje se lako pretvara u druge spojeve (Slika 6.). NO<sub>X</sub> emitiraju motori zrakoplova u svim fazama letenja. Lokalna kvaliteta zraka je generalno povezana s emisijom  $NO<sub>X</sub>$  tijekom faza polijetanja i slijetanja [6].

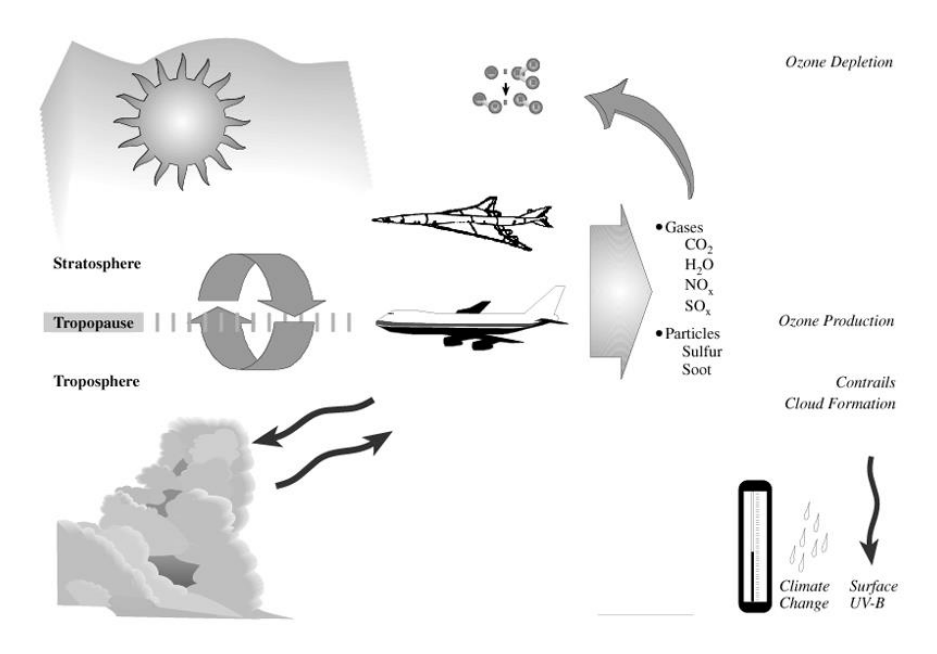

**Slika 6.** Shematski prikaz utjecaja zračnog prometa na atmosferu [7]

#### <span id="page-20-2"></span><span id="page-20-0"></span>**2.5. Sumporovi oksidi (SOX)**

Sumporni oksidi nastaju kao rezultat izgaranja spojeva u gorivu koji sadrže sumpor, pa su iz tog razloga proporcionalni sadržaju sumpora u gorivu. U skupini sumporovih oksida najznačajniji utjecaj ima sumporov dioksid (SO<sub>2</sub>). Emisija SO<sub>2</sub> uzrokovana radom motora ima direktno djelovanje na klimatske promjene jer pospješuje razgradnju ozona [4]. Budući da današnja goriva gotovo u potpunosti ne sadrže sumpor (<10 mg/L (10 ppm)), iznosi sumporovih oksida nastalih izgaranjem su minimalni.

#### <span id="page-20-1"></span>**2.6. Ugljikovodici (HC)**

U produktima izgaranja ugljikovodici pojavljuju se kao rezultat nepotpunog izgaranja uglavnom kao posljedica lokalnog gašenja plamena u blizini hladnije stijenke komore izgaranja. Do nepotpunog izgaranja dolazi ukoliko postoji manjak kisika, što rezultira time da neki od ugljikovodika ostaju neizgoreni i emitiraju se u atmosferu. Ugljikovodici se još nazivaju hlapljivim organskim spojevima i opasni su onečiščivači zraka, kao i veliki pospješivači globalnog zatopljenja. Kada ugljikovodici dospiju u atmosferu, ponašaju se kao iritiansi i neugodni mirisi od kojih su neki i kancerogeni. Sve komponente osim CH<sup>4</sup> reagiraju s atmosferskim plinovima stvarajući na taj način fotokemijski smog [8]. Sastav goriva može značajno utjecati na sastav i intenzitet emisija ugljikovodika. Goriva koja u sebi sadrže visoke udjele aromata i olefina proizvode veće koncentracije reaktivnih ugljikovodika. Međutim,

mnogi organski spojevi pronađeni u ispušnim plinovima nisu prisutni u gorivu, što ukazuje da prilikom procesa izgaranja dolazi do značajne pirolize i sinteze [9].

## <span id="page-22-0"></span>**3. METODE PROCJENA EMISIJA – TIER METODE**

## <span id="page-22-1"></span>**3.1. Tier 1 metoda**

Tier 1 je bazična odnosno najjednostavnija metoda kojom procjenjujemo emisiju štetnih tvari. Glavna karakteristika navedene metode leži u izračunu emisije na temelju emisijskih faktora izraženih po jedinici mase goriva. Na temelju podataka o potrošnji (distribuciji) goriva, bez konkretnih informacija o letu zrakoplova koji upotrebljavaju to gorivo analizira se emisija štetnih tvari. Prednost navedenog izračuna je svakako u samoj brzini i jednostavnosti, što navedenu metodu svakako čini praktičnom. Međutim postavlja se pitanje koliko je navedena metoda precizna i pouzdana s obzirom na manjak detaljnih ulaznih informacija. U proračun se ulazi s pretpostavkom da količina distribuiranog goriva odgovara količini koja je u naravi iskorištena. Količinu goriva potrebno je podijeliti u dvije skupine, odnosno na gorivo koje se koristi za internacionalni promet i ono koje se koristi za domaće letove. S obzirom da u većini slučajeva navedeni podaci nisu dostupni podjela se kod analize Tier 1 metodom zanemaruje. Poopćena formula koja se koristi prilikom izračuna Tier 1 metodom glasi:

$$
E_{\text{pollutant}} = AR_{\text{fuel consumption}} x \ EF_{\text{pollutant}} [10]
$$

gdje je:

*Epollutant* – ukupna količina emisije štetne tvari

*ARfuel constumption* – količina potrošenog goriva kao podatak o aktivnosti (engl. *Activity Rate*)

*EFpollutant* – emisijski faktor

Navedena jednadžba uvažena je na nacionalnoj razini, koristeći raščlanjene podatke o godišnjoj nacionalnoj potrošnji goriva za domaće i internacionalne letove. Podaci o potrošnji trebali bi biti dostupni iz nacionalne statistike.

U količinu utrošenog goriva ubraja se gorivo korišteno za ciklus slijetanja i polijetanja (engl. *Landing and Take-off cycle - LTO*) i ciklus penjanja, krstarenja i spuštanja (engl. *Climb, Cruise and Descent - CCD*) (Slika 7.), među kojima se u metodi Tier 1 ne provodi podjela.

#### $Total fuel = LTO<sub>fuel</sub> + CCD<sub>fuel</sub> [9]$

gdje je:

*Total fuel* – ukupna količina potrošenog goriva

*LTOfuel* – umnožak broja LTO ciklusa i količine goriva potrebne za ciklus

*CCDfuel* – razlika ukupne količine goriva i količine goriva potrebne za LTO cikluse

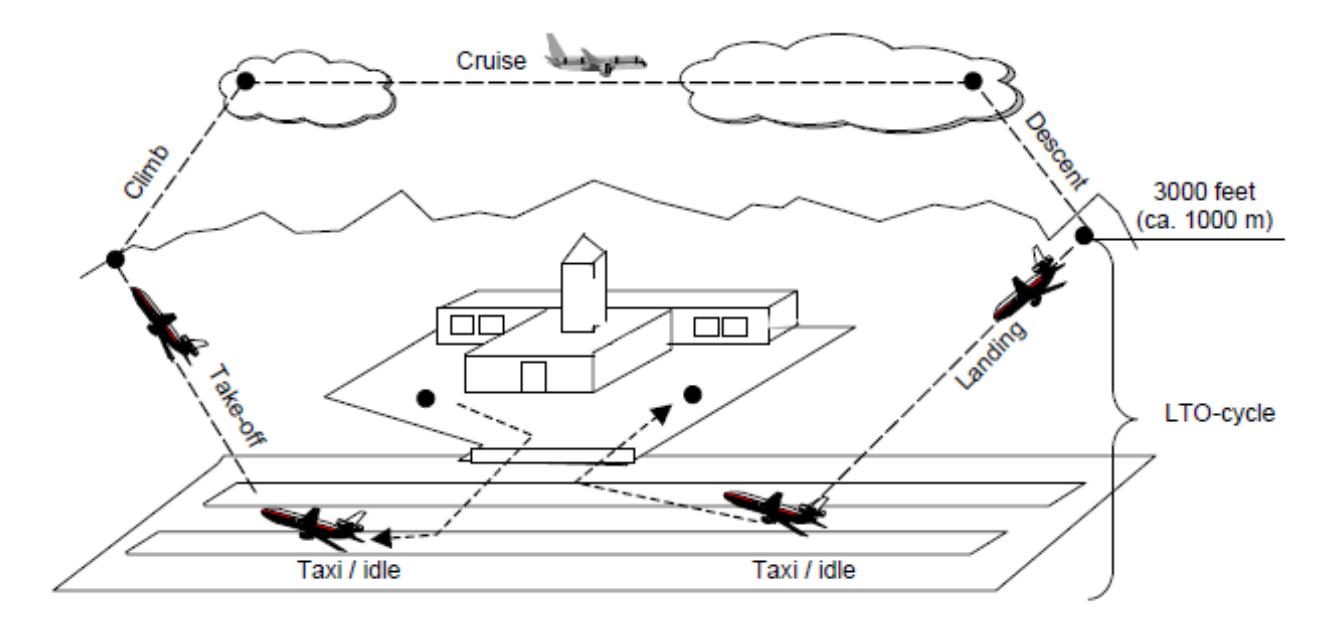

<span id="page-23-1"></span>**Slika 7.** Ciklus slijetanja, polijetanja i ciklus penjanja, krstarenja, spuštanja [11]

## <span id="page-23-0"></span>**3.2. Tier 2 metoda**

Promatrajući metodu Tier 1, metoda Tier 2 je u načelu njena nadogradnja. Kod metode Tier 2 koristi se prošireni spektar ulaznih podataka. Tako se uz potrošnju goriva počinju koristiti podaci o tipu promatranog zrakoplova, te fazi i tipu leta. Za razliku od Tiera 1 kod metode Tier 2 u obzir se uzima podjela potrošnje goriva između LTO faze i CCD faze. Formula koja se koristi prilikom izračuna Tier 2 metodom u načelu je slična kao formula kod Tier 1 metode sa pojedinim dodanim podacima (Slika 8.):

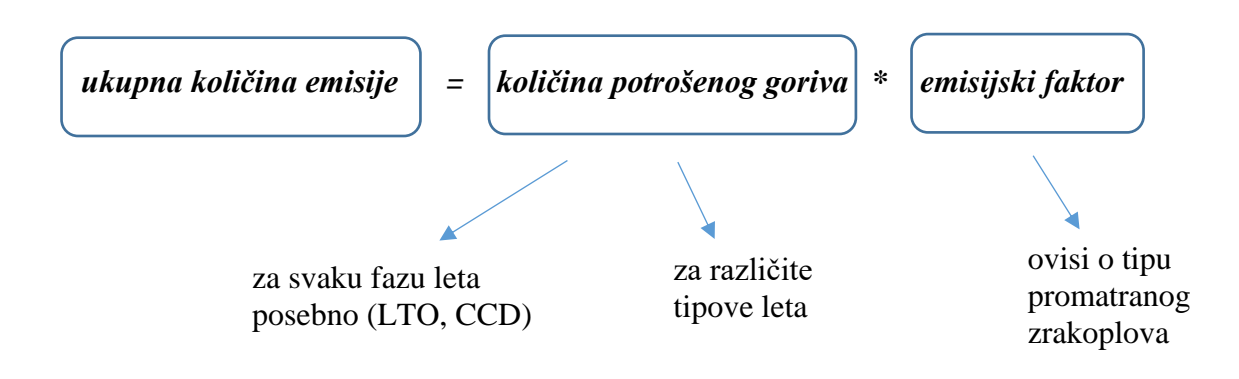

**Slika 8.** Shematski prikaz Tier 2 formule

#### <span id="page-24-1"></span><span id="page-24-0"></span>**3.3. Tier 3 metoda**

Uspoređujući sa prethodne dvije metode, Tier 3 je najkonkretnija i najsloženija metoda. Glavna značajka navedene metode je ta da se prilikom analize koriste realnih podaci svih letova. S obzirom na dostupnost podataka metoda se dijeli na dva dijela (Slika 9.).

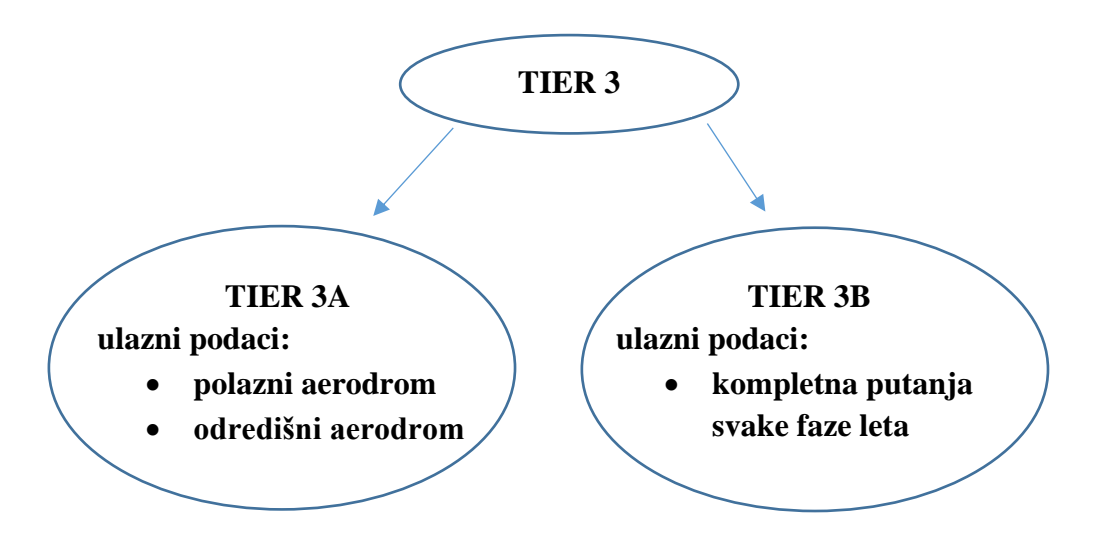

**Slika 9.** Podjela Tier 3 metode

<span id="page-24-2"></span>Kako se povećava duljina putovanja od polazišnog do odredišnog aerodroma tako opada udio emisija iz LTO faze leta. Iz tog razloga prilikom korištenja Tier 3A metode u obzir se uzima potrošnja goriva koja ovisi o duljini letenja i količini emisija između pojedinih faza.

Tier 3B metodom dobivaju se najkonkretniji rezultati proračuna. Kao ulazni podaci uzimaju se puna putanja leta, specifični podaci zrakoplova i motora koji se upotrebljava. Na temelju navedenih inputa izračunava se potrošeno gorivo i emisija štetnih tvari.

Pomoću Tier 3B metode moguće je konkretizirati podatke u smislu zrakoplova, motora, zračne luke, regije i sl. za izgorjelo (potrošeno) gorivo i emisije CO, HC, CO2, H2O, NO<sup>X</sup> i SO<sup>X</sup> [10].

## <span id="page-26-0"></span>**4. ANALIZA PODATAKA**

### <span id="page-26-1"></span>**4.1.** *Flightradar24* **podaci o letu**

U cilju izrade algoritma za određivanje potrošnje goriva na pojedinim dijelovima rute, te procjenu emisija plinova tijekom leta na određenoj ruti za obradu podataka korišten je program Matlab. Navedeni program jedan je od najpopularnijih softverskih alata koji se upotrebljava za inženjerske i znanstvene svrhe/proračune.

S obzirom da su GPS podaci o letu zabilježeni od strane crne kutije te od strane kontrole leta nisu javno dostupni, podaci za analizu nekoliko različitih letova preuzeti su s popularne web stranice *Flightradar24. Flightradar24* je online servis za globalno praćenje letova u stvarnom vremenu pri čemu se podaci o letu, iako u manjem obujmu, pohranjuju te su dostupni za preuzimanje u .csv obliku datoteke.

Kao primjer za tipični zrakoplov generalne avijacije izabran je Cessna 172N Skyhawk registracijskih oznaka 9A-DMG (Slika 10.). Cessna 172 je jedan od najpopularnijih zrakoplova generalne avijacije širokog spektra djelovanja. Po tipu zrakoplova klasificira se kao laki putnički zrakoplov, visokokrilac sa najčešće motorom 0-320 tvrtke Lycoming nazivne snage 117 kW (160 konjskih snaga).

<span id="page-26-2"></span>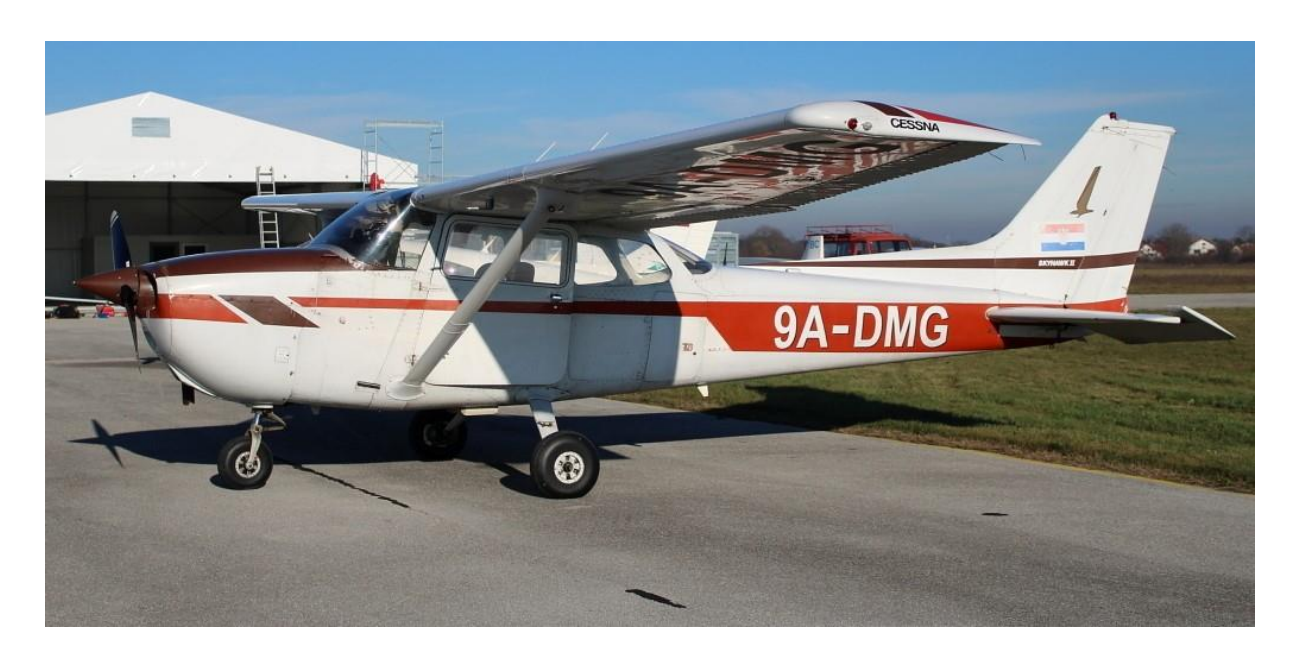

**Slika 10.** Cessna 172N Skyhawk [12]

U .csv datotekama preuzetima sa *Flightradar-* a (Slika 11.) dobiva se set podataka koje redom čine: *timestamp*, UTC, callsign, lateralna i longitudinalna pozicija, visina, brzina i smjer kretanja.

|                |           | $\overline{2}$                    | 3        | 4           | 5        | 6     | 7                |  |  |
|----------------|-----------|-----------------------------------|----------|-------------|----------|-------|------------------|--|--|
|                | Timestamp | <b>UTC</b>                        | Callsign | Position    | Altitude | Speed | <b>Direction</b> |  |  |
| 1              |           | 1.6761e+09 '2023-02-11T15:58:55Z' | '9ADMG'  | '44.070351, | 450      | 77    | 194              |  |  |
| 2              |           | 1.6761e+09 '2023-02-11T15:59:02Z' | '9ADMG'  | 44.06813.1  | 500      | 81    | 165              |  |  |
| 3              |           | 1.6761e+09 '2023-02-11T15:59:03Z' | '9ADMG'  | '44.067791  | 525      | 81    | 162              |  |  |
| $\overline{4}$ |           | 1.6761e+09 '2023-02-11T15:59:06Z' | '9ADMG'  | '44.066391  | 575      | 82    | 157              |  |  |
| 5              |           | 1.6761e+09 '2023-02-11T15:59:08Z' | '9ADMG'  | '44.065884, | 575      | 82    | 157              |  |  |
| 6              |           | 1.6761e+09 '2023-02-11T15:59:14Z' | '9ADMG'  | '44.063927, | 650      | 81    | 149              |  |  |
| 7              |           | 1.6761e+09 '2023-02-11T15:59:16Z' | '9ADMG'  | '44.063049  | 675      | 83    | 147              |  |  |
| 8              |           | 1.6761e+09 '2023-02-11T15:59:19Z' | '9ADMG'  | 44.062111   | 700      | 85    | 147              |  |  |
| 9              |           | 1.6761e+09 '2023-02-11T15:59:22Z' | '9ADMG'  | '44.061218  | 700      | 87    | 152              |  |  |
| 10             |           | 1.6761e+09 '2023-02-11T15:59:25Z' | '9ADMG'  | '44.059845  | 725      | 89    | 157              |  |  |
| 11             |           | 1.6761e+09 '2023-02-11T15:59:32Z' | '9ADMG'  | '44.057373, | 775      | 89    | 162              |  |  |
| 12             |           | 1.6761e+09 '2023-02-11T15:59:35Z' | "9ADMG"  | '44.056339, | 800      | 85    | 163              |  |  |
| 13             |           | 1.6761e+09 '2023-02-11T15:59:41Z' | '9ADMG'  | '44.053986, | 900      | 86    | 157              |  |  |
| 14             |           | 1.6761e+09 '2023-02-11T15:59:43Z' | '9ADMG'  | '44.053024, | 900      | 87    | 154              |  |  |
| 15             |           | 1.6761e+09 '2023-02-11T15:59:47Z' | '9ADMG'  | '44.051971  | 925      | 87    | 153              |  |  |
| 16             |           | 1.6761e+09 '2023-02-11T15:59:50Z' | '9ADMG'  | '44.050846, | 950      | 85    | 152              |  |  |
| 17             |           | 1.6761e+09 '2023-02-11T15:59:56Z' | '9ADMG'  | '44.048565, | 1000     | 90    | 152              |  |  |
| 18             |           | 1.6761e+09 '2023-02-11T15:59:58Z' | '9ADMG'  | '44.047623  | 1000     | 91    | 155              |  |  |
| 19             |           | 1.6761e+09 '2023-02-11T16:00:05Z' | '9ADMG'  | 44.045151   | 1025     | 92    | 160              |  |  |
| 20             |           | 1.6761e+09 '2023-02-11T16:00:11Z' | '9ADMG'  | '44.042679  | 1075     | 91    | 156              |  |  |

**Slika 11.** Primjer podataka o letu preuzetih sa *Flightradar24*

<span id="page-27-0"></span>Podatak *timestamp* pokazuje nam vrijeme trajanja leta u sekundama mjereno od 1.1.1970. dok UTC označava Londonsko vrijeme tokom leta. *Callsign* je naziv koji se sastoji od slova i znamenki sa kojom se zrakoplovi identificiraju pri komunikaciji, a svaki zrakoplov ima svoj jedinstveni *callsign*. *Altitude* odnosno visina leta zapisana je u mjernoj jedinici feet-a koja je standardna jedinica korištena u zrakoplovstvu. Zbog lakše navigacije u zrakoplovstvu i pomorstvu brzina se izražava pomoču čvorova ili na engleskom *knots*-a zbog toga što su direktno vezani uz globalni lateralni i longitudinalni koordinatni sustav.

Podaci s kojima se započela izrada algoritma su lateralne i longitudinalne koordinate leta koje trebaju biti izražene u stupnjevima. Zbog toga što su obje koordinate zapisane u obliku teksta odvojene zarezom unutar jedne ćelije, potrebno je uz korištenje raznih ugrađenih Matlab funkcija razdvojiti ih te zapisati u obliku matrice s dva stupca. Potrebno je i iznose visina pretvoriti iz feeta u metre množenjem s 0,3048 te dodavanjem iznosa geodetske visine za svaku GPS točku koja se računa preko iznosa lateralnih i longitudinalnih koordinata sa funkcijom:

*geo. visina = egm96geoid(lat,lon)* [13]

gdje je:

*geo. visina* – geodetska visina, m

*lat, lon* – lateralna i longitudinalna koordinata točke

Kako bi se ruta leta mogla podijeliti na promatrane segmente potrebno je prvo GPS koordinate pretvoriti u lokalne kartezijske koordinate vezane uz aerodrom sa kojeg zrakoplov polijeće.

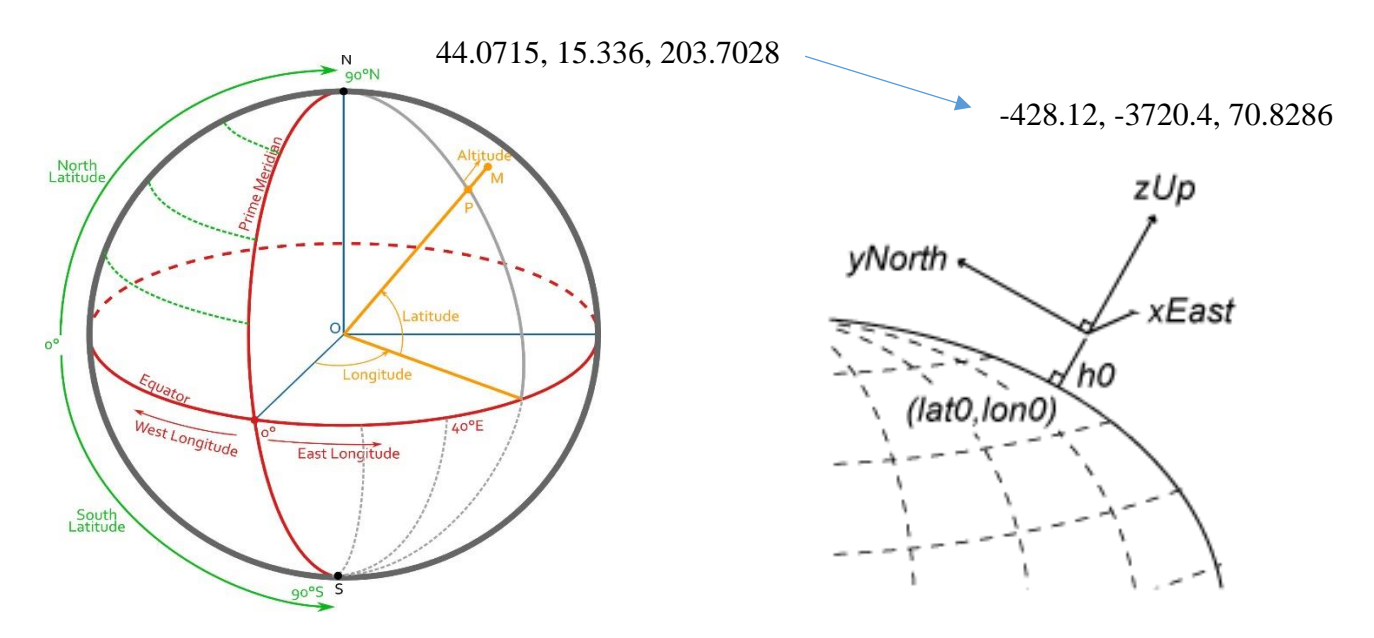

<span id="page-28-0"></span>**Slika 12.** Pretvorba koordinate iz geodetskog koordinatnog sustava u kartezijski sustav vezan za neku točku na površini Zemlje [14]

Pretvorba se vrši sljedećom naredbom:

#### *[X, Y, Z] = Geodetic2enu(lat, lon, h, lat0, lon0, h0, wgs84Ellipsoid)* [15]

gdje je:

X, Y, Z – koordinate u kartezijskom koordinatnom sustavu

*lat, lon, h* – koordinate zrakoplova u letu

*lat0, lon0, h0* – koordinate aerodroma

*wgs84Ellipsoid* – referentni elipsoid napravljen po *The World Geodetic System 1984*

Dobivanjem koordinata leta u x, y, z obliku može se izračunati duljina između svakog segmenta kao i razlika u visinama između dvije točke te se korištenjem podataka iz stupca *timestamp*  oduzimanjem dobiva trajanje svakog segmenta u sekundama.

Dijeljenjem razlika visinskih udaljenosti s vremenskom razlikom između dviju točki koordinata izračunava se brzina penjanja koja se koristi kao kriterij s čijom veličinom se određuje režim rada motora.

$$
v_{climb} = \frac{h_b - h_a}{t_b - t_a}
$$

gdje je:

*vclimb* – brzina penjanja između točke A i B *h<sup>b</sup>* – visina točke B *h<sup>a</sup>* – visina točke A *t<sup>b</sup>* – vrijeme trajanja leta u točki B *t<sup>a</sup>* – vrijeme trajanja leta u točki A

Rad motora dijeli se na pet različitih režima rada: taxi, prilaz, krstarenje, polijetanje i penjanje. Taxi fazom naziva se kretanje odnosno vožnja zrakoplova po tlu pa se iz tog razloga ona često i ne zapisuje kao let s GPS podacima. Polijetanje zrakoplova kao fazu leta karakterizira korištenje od 70 do 80 % snage motora do postizanja željene visine a može ju se prepoznati po brzinama penjanja većim od 2,54 m/s odnosno većim od 500 ft/min. Zatim fazom penjanja nazivamo povišenje visine leta, ali u manjem intenzitetu s manjom brzinom penjanja pri kojem se koristi manje snage nego u fazi polijetanja. Uobičajene brzine penjanja za ovu fazu su veće od 1,524 m/s (>300 feet/min) pri korištenju od 60 do 70 % maksimalne snage motora. Let zrakoplova pri kojem se brzina penjanja zadržava unutar granica od +/-1,524 m/s naziva se fazom krstarenja gdje se u ovisnosti o bogatstvu smjese leti snagom od 40 do 60% snage motora. Završna faza leta je prilaz (engl. *approach*) gdje se zrakoplov priprema za slijetanje pri čemu se uobičajeno koristi od 40 do 50 % snage motora iz razloga kako bi se u slučaju poteškoća pri slijetanju imalo dovoljno snage za prekid procesa slijetanja i nastavak leta. Ovu fazu karakterizira negativna brzina penjanja koja je manja od -1,524 m/s (300 feet/min).

| $v_{climb}$ (m/s)  | <b>Faza</b> leta | Snaga, % | Brzina vrtnje,<br>$min-1$ |
|--------------------|------------------|----------|---------------------------|
| >2,54              | Polijetanje      | 75       | 2600                      |
| >1,524             | Penjanje         | 65       | 2500                      |
| Od -1,524 do 1,524 | Krstarenje       | 50       | 2200                      |
| $<-1,524$          | Prilaz           | 40       | 2000                      |

<span id="page-30-0"></span>*Tablica 1. Određivanje faze leta po brzini penjanja*

Razvrstavanjem segmenata po ovim uvjetima dobivamo okvirno izgled leta te nam koristi za izračunavanje svih veličina koje ovise o načinu uporabe motora. S obzirom da u podacima dostupnim u preuzetim datotekama nemamo mogućnost vidjeti brzinu okretaja motora ili propelera, segmenti razvrstani po ovim uvjetima poslužiti će nam za dobivanje okvirnog dijagrama snage, momenta i brzine vrtnje motora u ovisnosti o vremenu leta. Vrijeme trajanja leta se uz pomoć funkcija *if* i *elseif* te korištenjem gore navedenih uvjeta može podijeliti i izračunati trajanje svake faze leta koje će poslužiti za određivanje potrošnje kako po fazama tako i ukupne potrošnje.

Iz tako procijenjenih vrijednosti iznosa snage i brzine vrtnje motora, možemo izračunati vrijednosti momenata na svakom segmentu jer moment, snaga i brzina vrtnje su međusobno ovisni jedan o drugom, a ta ovisnost se može iskazati preko formule:

$$
M=\frac{P}{2*\pi*n}
$$

gdje je:

*M* – okretni moment motora , Nm

*P* – snaga motora, W

 $n-$  brzina okretanja koljenastog vratila, s<sup>-1</sup>

Za računanje emisija, bilo po segmentima ili ukupnih, potrebni su nam iznosi emisijskih faktora za zrakoplovne klipne motore.

2007. godine Švicarski Savezni ured civilnog zrakoplovstva (*Federal Office of Civil Aviation - FOCA*) izdao je izvješće "*Aircraft piston engine emissions summary report*" bazirano na nizu istraživanja i mjerenja emisija ispušnih plinova s ciljem sastavljanja liste emisijskih faktora raznih klipnih zrakoplovnih motora koji se koriste u generalnoj avijaciji.

Motor Lycoming 0-320 kakav se nalazi u Cessni 172N ima emisijske faktore i potrošnju goriva za svaku fazu iznosa:

|                 | Gorivo | <b>EF CO</b> | EF HC  | <b>EF NOx</b> |
|-----------------|--------|--------------|--------|---------------|
|                 | [kg/s] | [g/kg]       | [g/kg] | [g/kg]        |
| <b>Taxi</b>     | 0.0013 | 690          | 16.0   | 1.6           |
| <b>Take-off</b> | 0.0083 | 815          | 12.6   | 6.7           |
| <b>Climb</b>    | 0.0079 | 837          | 15.1   | 6.9           |
| <b>Cruise</b>   | 0.0058 | 410          | 11.6   | 37.0          |
| Approach        | 0.0048 | 696          | 13.7   | 19.4          |

<span id="page-31-0"></span>*Tablica 2. Emisijski faktori i potrošnja goriva za Lycoming O-320* [16]

Iz istog izvora može se očitati i teoretski iznos emisijskog faktora  $CO<sub>2</sub>$  za avionsko gorivo AVGAS 100LL koji iznosi 3.17 kg CO<sup>2</sup> po kilogramu goriva.

Za izračun emisija koristiti će se Tier 3B metoda kojom se kao što je rečeno u prijašnjem poglavlju izračunavaju emisije i potrošnja za svaku fazu leta koje se u konačnici zbrajaju te daju ukupne količinske vrijednosti. Izračun se provodi po formuli:

$$
E\ CO_{climb} = \Delta t_{climb} * EF\ CO_{climb} * potr.\ goriva_{climb}
$$

gdje je:

*E COclimb* – masa emisije CO tokom faze penjanja, g

*∆tclimb* – vrijeme provedeno u fazi penjanja, s

*EF COclimb* – emisijski faktor CO za korišteni motor, g/kg

*potr. gorivaclimb* – potrošnja goriva u jedinici vremena, kg/s

te se po istoj formuli računaju emisije za HC, NOx i CO<sup>2</sup> dok se postupak ponavlja za svaku od faza leta. Ukupne emisije leta čine zbrojene emisije od svih faza leta. Mjerna jedinica emisija plinova izražena je preko masenih mjernih jedinica, najčešće u gramima ili kilogramima.

$$
E_{CO} = E CO_{taxi} + E CO_{take-off} + E CO_{climb} + E CO_{cruise} + E CO_{approach}
$$

gdje je:

*ECO* – ukupna masa emisije CO, g

*E CO<sup>X</sup>* – masa emisije CO za svaku fazu leta, g

Sličan postupak provodi se i za izračun potrošnje goriva zrakoplova pri nekoj fazi leta. S prije izračunatim trajanjima svake faze izračunava se potrošnja svake faze leta koje se na kraju zbrajaju u ukupnu potrošnju goriva.

$$
gorivo_{take-off} = \Delta t_{take-off} * potr.goriva_{take-off}
$$

gdje je:

*gorivotake-off* – masa goriva potrošenog u fazi polijetanja, kg

*∆ttake-off* – vrijeme provedeno u fazi polijetanja, s

*potr. gorivatake-off* – potrošnja goriva u jedinici vremena, kg/s

## Uk. gorivo =  $gorivo_{taxi} + gorivo_{take-off} + gorivo_{climb} + gorivo_{cruise}$  $+$  gorivo<sub>annroach</sub>

gdje je:

*uk. gorivo* – ukupna masa goriva potrošena u letu, kg

*gorivo<sup>x</sup>* – masa goriva potrošenog za svaku fazu leta, kg

### <span id="page-33-0"></span>**4.2. Podaci o letu snimljeni uređajem za praćenje rada motora**

Podaci snimljeni EDM900 uređajem (Slika 12.), jednim od najnaprednijih i najpreciznijih uređaja za nadzor parametara rada klipnih motora, su obujmom veći i precizniji te s puno više snimljenih parametara za razliku od podataka preuzetih sa *flightradar24* stranice.

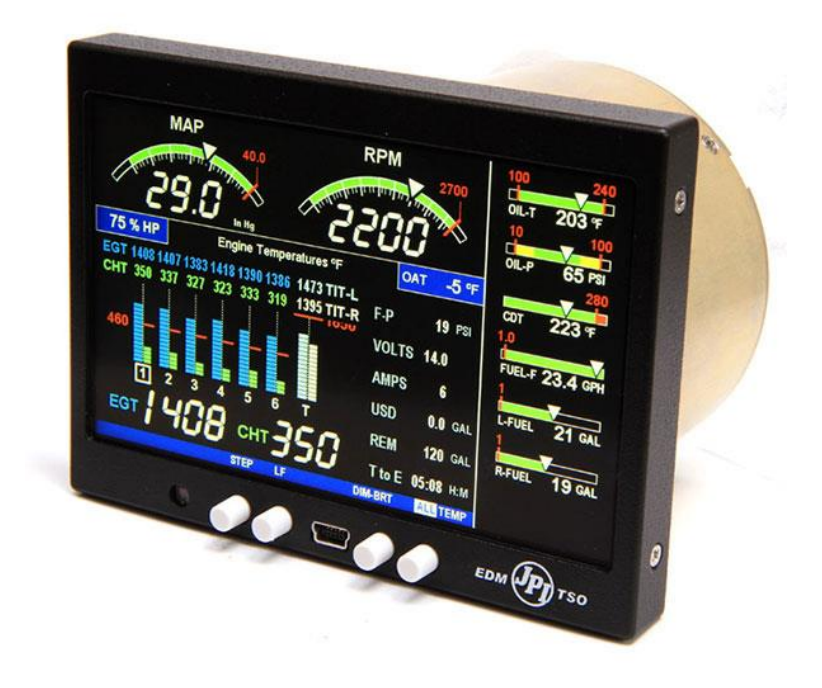

**Slika 13.** EDM900 uređaj

<span id="page-33-1"></span>Zahvaljujući podacima o letu (Slika 13.) ustupljenim od strane Fakulteta prometnih znanosti moguće je napraviti usporedbu rada algoritma za dvije vrste podataka.

| <b>DATE</b>                    | <b>TIME</b> | E <sub>1</sub> | E <sub>2</sub> |      | E <sub>3</sub> | E <sub>4</sub> | C1 | C <sub>2</sub> | C <sub>3</sub> |    | C <sub>4</sub> | <b>OAT</b> |    | <b>DIF</b> | <b>CLD</b> |              | <b>MAP</b> | <b>RPM</b> | HP | FF | FF <sub>2</sub> |              | OILP | <b>BAT</b> | AMP | OILT           |
|--------------------------------|-------------|----------------|----------------|------|----------------|----------------|----|----------------|----------------|----|----------------|------------|----|------------|------------|--------------|------------|------------|----|----|-----------------|--------------|------|------------|-----|----------------|
| Tach End = Tach Duration = 1.3 |             |                |                |      |                |                |    |                |                |    |                |            |    |            |            |              |            |            |    |    |                 |              |      |            |     |                |
| 14.8.2020.                     | 7:02:34     | 595            |                | 563  | 660            | 341            | 76 |                | 76             | 77 | 75             |            | 21 | 319        |            | $\bf{0}$     | 16,6       | 1021       | 20 |    | 2,7             | $\mathbf{0}$ | 77   | 28         |     | $\overline{7}$ |
| 14.8.2020.                     | 7:02:35     | 630            |                | 617  | 699            | 413            | 76 |                | 76             | 77 | 75             |            | 21 | 286        |            | $\bf{0}$     | 16,3       | 1037       | 20 |    | 2,7             | $\mathbf{0}$ | 78   | 27,9       |     | 11             |
| 14.8.2020.                     | 7:02:36     | 678            |                | 679  | 745            | 497            | 76 |                | 76             | 77 | 75             |            | 21 | 248        |            | $\Omega$     | 16         | 1064       | 20 |    | 2,6             | $\bf{0}$     | 79   | 28         |     |                |
| 14.8.2020.                     | 7:02:37     | 723            |                | 742  | 786            | 597            | 77 |                | 77             | 78 | 75             |            | 21 | 189        |            | $\Omega$     | 15,5       | 1090       | 20 |    | 2,3             | 0            | 80   | 28,5       |     |                |
| 14.8.2020.                     | 7:02:38     | 752            |                | 781  | 824            | 690            | 77 |                | 77             | 78 | 75             |            | 21 | 134        |            | $\bf{0}$     | 15,2       | 1116       | 20 |    | 2,1             | $\bf{0}$     | 81   | 28,2       |     | -6             |
| 14.8.2020.                     | 7:02:39     | 776            |                | 809  | 846            | 742            | 78 |                | 78             | 80 | 76             |            | 21 | 104        |            | $\mathbf{0}$ | 15,2       | 1136       | 20 |    | 2               | $\mathbf{0}$ | 82   | 27.8       |     | 10             |
| 14.8.2020.                     | 7:02:40     | 823            |                | 856  | 887            | 821            | 79 |                | 78             | 81 | 76             |            | 21 | 66         |            | $\mathbf{0}$ | 14.7       | 1152       | 20 |    | 2               | $\bf{0}$     | 83   | 27.9       |     | 4              |
| 14.8.2020.                     | 7:02:41     | 854            |                | 886  | 911            | 863            | 79 |                | 79             | 81 | 76             |            | 21 | 57         |            | $\mathbf{0}$ | 14,5       | 1172       | 20 |    | $\overline{2}$  | $\bf{0}$     | 84   | 28,2       |     | $\mathbf{0}$   |
| 14.8.2020.                     | 7:02:42     | 879            |                | 907  | 930            | 908            | 80 |                | 79             | 81 | 77             |            | 21 | 51         |            | $\mathbf{0}$ | 14,5       | 1165       | 20 |    | 2,2             | $\bf{0}$     | 84   | 28         |     |                |
| 14.8.2020.                     | 7:02:43     | 904            |                | 927  | 952            | 929            | 80 |                | 80             | 82 | 77             |            | 21 | 48         |            | $\mathbf{0}$ | 14.3       | 1194       | 20 |    | 2.4             | $\bf{0}$     | 85   | 28,1       |     | 5              |
| 14.8.2020.                     | 7:02:44     | 927            |                | 943  | 972            | 951            | 81 |                | 81             | 82 | 78             |            | 21 | 45         |            | $\mathbf{0}$ | 14,2       | 1204       | 20 |    | 2,6             | $\bf{0}$     | 85   | 28         |     | 1              |
| 14.8.2020.                     | 7:02:45     | 951            |                | 957  | 990            | 964            | 82 |                | 81             | 83 | 78             |            | 21 | 39         |            |              | 14,2       | 1209       | 20 |    | 2,7             | $\bf{0}$     | 85   | 28.2       |     | 3              |
| 14.8.2020.                     | 7:02:46     | 973            |                | 972  | 1003           | 978            | 83 |                | 82             | 84 | 78             |            | 21 | 31         |            | $\bf{0}$     | 14,2       | 1207       | 20 |    | 2,8             | $\bf{0}$     | 85   | 27.7       |     |                |
| 14.8.2020.                     | 7:02:47     | 992            |                | 986  | 1016           | 989            | 84 |                | 83             | 85 | 79             |            | 21 | 30         |            | $\bf{0}$     | 14,2       | 1220       | 20 |    | з               | $\bf{0}$     | 86   | 28,1       |     | 10             |
| 14.8.2020.                     | 7:02:48     | 1010           |                | 1001 | 1030           | 1001           | 84 |                | 84             | 86 | 80             |            | 21 | 29         |            | $\bf{0}$     | 14,1       | 1217       | 20 |    | 3               | $\bf{0}$     | 86   | 28.2       |     | $\mathbf{0}$   |
| 14.8.2020.                     | 7:02:49     | 1022           |                | 1009 | 1044           | 1007           | 85 |                | 84             | 87 | 80             |            | 21 | 37         |            | $\bf{0}$     | 14,1       | 1245       | 20 |    | 3               | $\bf{0}$     | 86   | 28,3       |     |                |
| 14.8.2020.                     | 7:02:50     | 1031           |                | 1017 | 1054           | 1011           | 86 |                | 85             | 87 | 81             |            | 21 | 43         |            | $\bf{0}$     | 14         | 1242       | 20 |    | 3               | $\bf{0}$     | 87   | 28,3       |     | 5              |
| 14.8.2020.                     | 7:02:51     | 1041           |                | 1026 | 1058           | 1021           | 87 |                | 86             | 88 | 82             |            | 21 | 37         |            | $\bf{0}$     | 14         | 1242       | 20 |    | з               | $\bf{0}$     | 87   | 28,1       |     | 6              |
| 14.8.2020.                     | 7:02:52     | 1050           |                | 1037 | 1064           | 1025           | 88 |                | 86             | 89 | 82             |            | 20 | 39         |            |              | 14         | 1252       | 20 |    | з               | $\bf{0}$     | 87   | 27,9       |     | 5              |
| 14.8.2020.                     | 7:02:53     | 1059           |                | 1041 | 1073           | 1033           | 89 |                | 87             | 90 | 83             |            | 20 | 40         |            |              | 14         | 1259       | 21 |    | 3,3             | 0            | 87   | 28,3       |     | $\overline{2}$ |
| 14.8.2020.                     | 7:02:54     | 1065           |                | 1045 | 1081           | 1033           | 89 |                | 88             | 91 | 84             |            | 20 | 48         |            | $\mathbf{0}$ | 14         | 1258       | 21 |    | 3,3             | $\bf{0}$     | 87   | 28,3       |     | $\mathbf{0}$   |
| 14.8.2020.                     | 7:02:55     | 1075           |                | 1051 | 1082           | 1040           | 90 |                | 89             | 92 | 85             |            | 20 | 42         |            | $\bf{0}$     | 13.9       | 1256       | 20 |    | 3,3             | $\bf{0}$     | 87   | 28,3       |     | -2             |
| 14.8.2020.                     | 7:02:56     | 1078           |                | 1058 | 1085           | 1043           | 91 |                | 90             | 93 | 86             |            | 20 | 42         |            | $\Omega$     | 13.9       | 1259       | 20 |    | 3,3             | 0            | 87   | 28,3       |     | 3              |
| 14.8.2020.                     | 7:02:57     | 1083           |                | 1068 | 1091           | 1050           | 92 |                | 91             | 94 | 86             |            | 20 | 41         |            | $\bf{0}$     | 14,2       | 1261       | 21 |    | 3,3             | $\bf{0}$     | 87   | 27,6       |     |                |
| 14.8.2020.                     | 7:02:58     | 1087           |                | 1069 | 1097           | 1057           | 93 |                | 92             | 95 | 87             |            | 20 | 40         |            |              | 14,2       | 1270       | 21 |    | 3,4             | $\bf{0}$     | 87   | 27,9       |     | 8              |
| 14.8.2020.                     | 7:02:59     | 1095           |                | 1073 | 1103           | 1064           | 94 |                | 93             | 96 | 88             |            | 20 | 39         |            | $\Omega$     | 14.2       | 1260       | 21 |    | 3,4             | o            | 87   | 27,9       |     |                |

**Slika 14.** Podaci snimljeni EDM900 uređajem

<span id="page-34-0"></span>Let je rađen na Cessni 172N registarskih oznaka 9A-DMB u vlasništvu Fakulteta prometnih znanosti. Samim pregledom Excel datoteke vidi se velika razlika u količini podataka. Podaci koji uvelike pridonose točnosti izrađenoga algoritma a koji nedostaju u podacima s *Flightradar*a su brzina vrtnje motora te snaga motora u konjskim snagama. Iako s obzirom na različite vrste podataka, većina izrađenoga algoritma ostaje ista dok neke stvari zahtijevaju dodatne modifikacije. Glavna razlika je zapis lateralnih i longitudinalnih koordinata koji se kod podataka preuzetih sa *Flightradar-*a zapisuju u stupnjevima dok se kod GPS podataka snimljenih EDM900 uređajem one zapisuju u formatu N45,46,16, E15,49,86. Kako bi se moglo koristiti naprednu Matlab funkciju *str2angle(x)* koja automatski preračunava u stupnjeve koordinate zapisane u formatu gdje su slova N, S, W, E na posljednjem mjestu, potrebno je provesti postupak prebacivanja slova s prve na posljednju poziciju te zamijeniti sve zareze sa crticama kako bi koordinate poprimile oblik 45-46-16N, 15-49-86E .

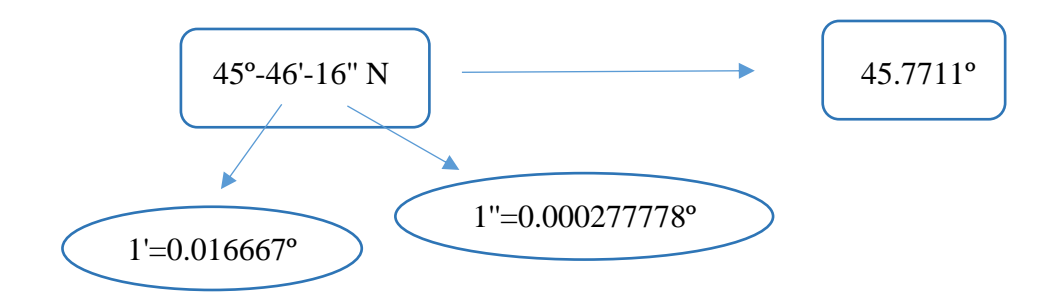

<span id="page-34-1"></span>**Slika 15.** Postupak pretvorbe DMS (engl. *Degrees Minutes Seconds*) koordinate u DD (engl. *Decimal Degrees*)

#### *lateralno stup* =  $str2angle(x)$  [17]

gdje je:

*lateralno\_stup* – lateralna koordinata u decimalnom zapisu stupnjeva *x* – koordinate u formatu 45-46-16N

Sljedeći podatak koji zahtjeva modifikaciju je vrijeme. Za razliku od podataka s *Flightradar-*a kod kojih se zapisuje timestamp odnosno vrijeme trajanja leta u sekundama mjereno od 1.1.1970., u ovoj vrsti zapisa imamo zapis vremena u satima prema UTC formatu. Zbog toga je potrebno uz korištenje Matlab funkcije *seconds(x)* iznose vremena zapisane u satima pretvoriti u sekunde.

$$
vrijeme = seconds (x) [18]
$$

gdje je:

*vrijeme* – vrijeme u sekundama, s

 $x - v$ rijeme u formatu 7:02:34 (h:min:s)

Ostatak algoritma ostaje identičan što se tiče pretvaranja koordinata u x, y, z formatu, dok dio gdje se u ovisnosti o fazi leta pretpostavlja snaga i brzina vrtnje nije potreban za ovakvu vrstu ulaznih podataka jer imamo njihove točne vrijednosti za svaku izmjerenu poziciju u letu.

## <span id="page-36-0"></span>**4.3. Primjeri leta i izračuna algoritma za emisije i potrošnju**

### <span id="page-36-1"></span>**4.3.1. Let 1**

Prvi primjer leta je let Cessne 172N registracijskih oznaka 9A-DMG po ruti prikazanoj na sljedećoj slici (Slika 14.).

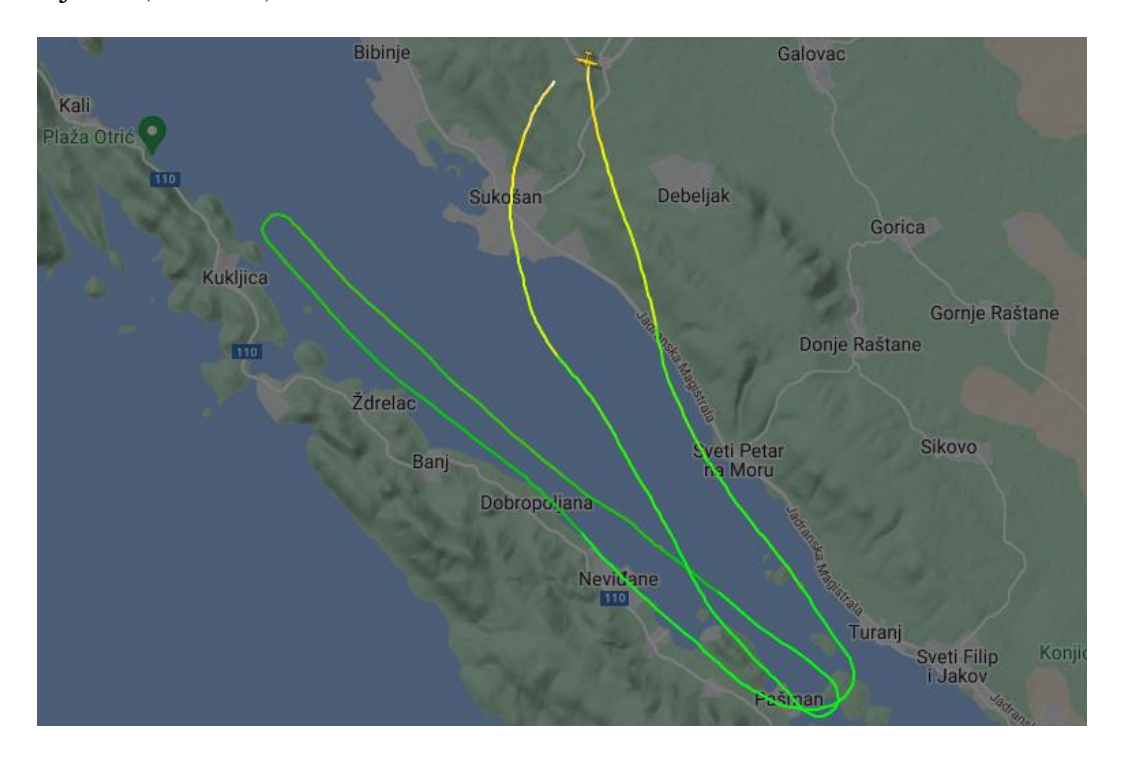

**Slika 16.** 25-minutni let uz Pašman

<span id="page-36-2"></span>Pozivom datoteke s podacima leta pod imenom *2f3290bc.csv* program traži koordinate aerodroma s kojeg se polijeće (Slika 15.). U ovom slučaju zrakoplov je krenuo sa zračne luke Zadar koja se nalazi na: 44.1050, 15.3413 (lateralna, longitudinalna koordinata) te na nadmorskoj visini od 88 metra.

Naziv.csv datoteke (dodajte ' na početak i kraj naziva): '2f3290bc.csv' Upišite koord. zračne luke u stupnjevima, prvo lat.: 44.1050 zatim long.: 15.3413 i na kraju nadmorsku visinu u metrima: 88

**Slika 17.** Ulazni podaci pri pokretanju algoritma

<span id="page-36-3"></span>U prvom dijelu algoritma vrši se sortiranje faza leta i režima rada motora iz čijih se podataka crtaju dijagrami snage o vremenu, brzine vrtnje o vremenu i momenta o vremenu (Slika 16.).

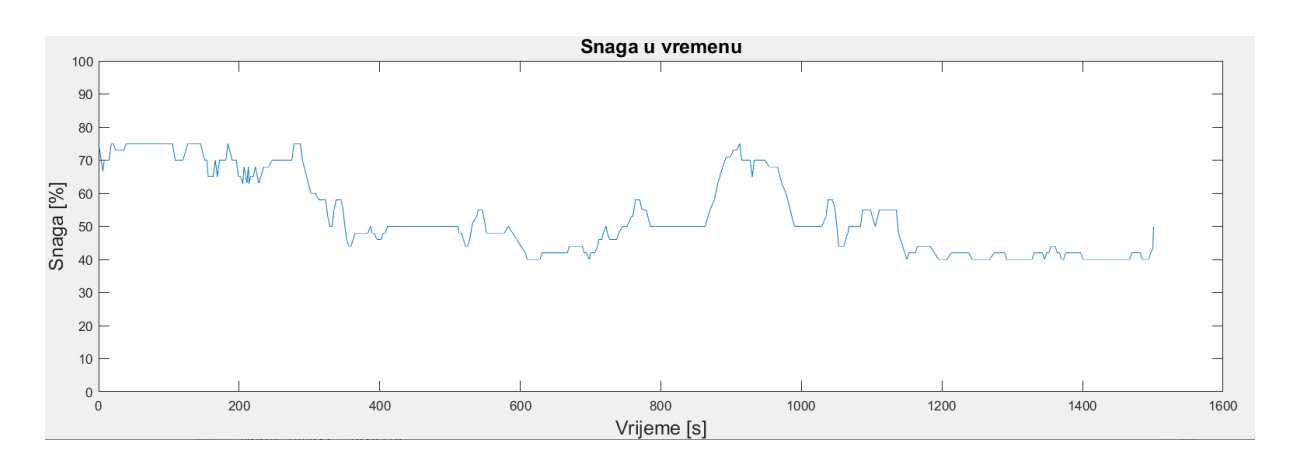

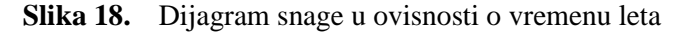

<span id="page-37-0"></span>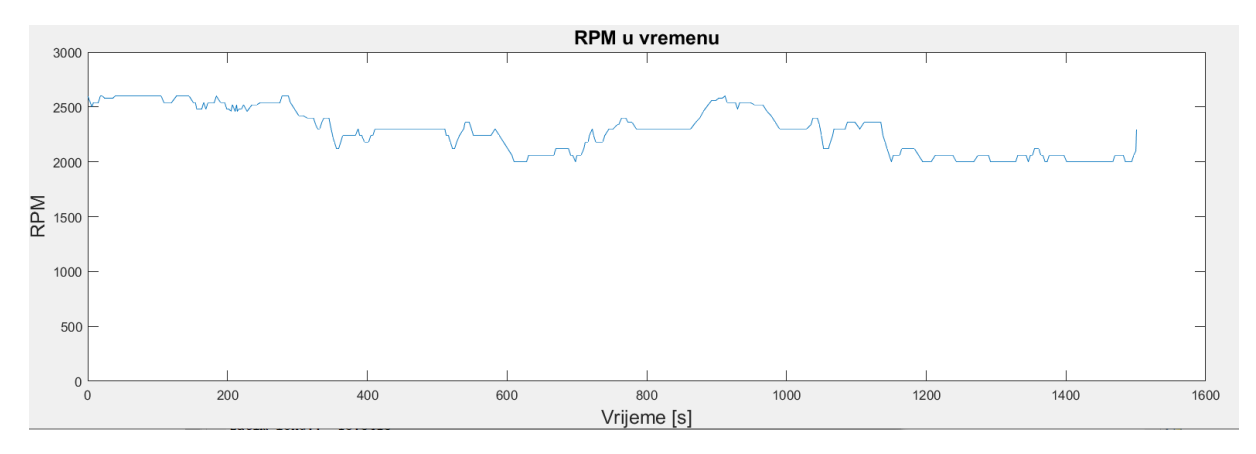

**Slika 19.** Dijagram brzine vrtnje u ovisnosti o vremenu leta

<span id="page-37-1"></span>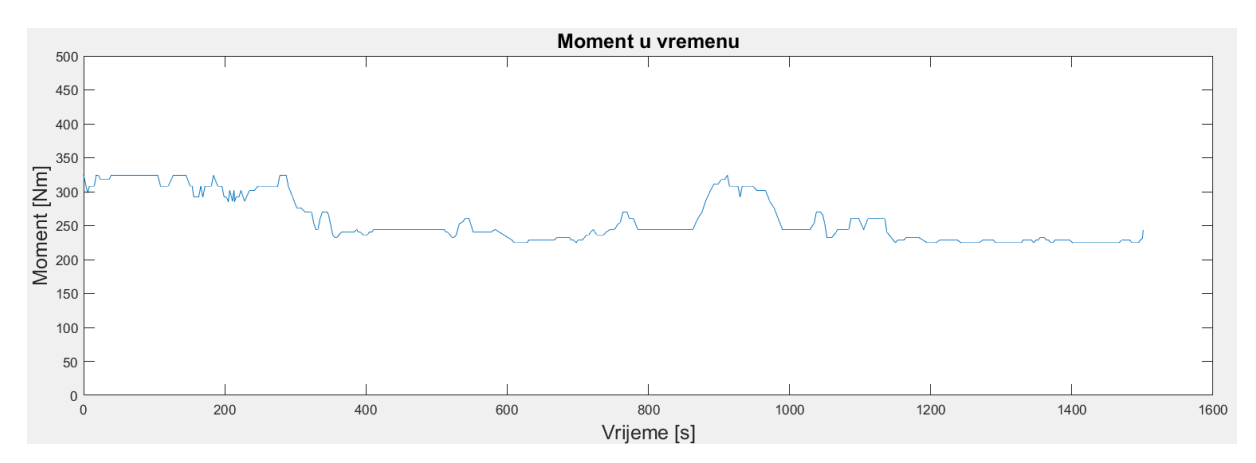

**Slika 20.** Dijagram momenta motora u ovisnosti o vremenu leta

<span id="page-37-2"></span>Kod ovih dijagrama potrebno je naglasiti kako iznosi nisu točno specifično onoliki kako ih krivulja prikazuje nego se pravi iznos nalazi unutar područja od +/- 5% oko krivulje.

Zbog nemogućnosti prepoznavanja taxi faze algoritam traži od korisnika da se unese vrijednost njenog trajanja u minutama nakon čega se izračunavaju emisije plinova po segmentima, ukupne emisije te ukupna potrošnja. S obzirom da takvu informaciju za ovaj let ne posjedujemo procjenjuje se da je ona trajala 5 minuta.

Potrebno je istaknuti kako sljedeći dijagrami potrošnje i emisija se ne mogu smatrati točni za svaku sekundu leta jer oni više daju okvirne vrijednosti koje će zbrajanjem dati konačni iznos emisija svakog plina.

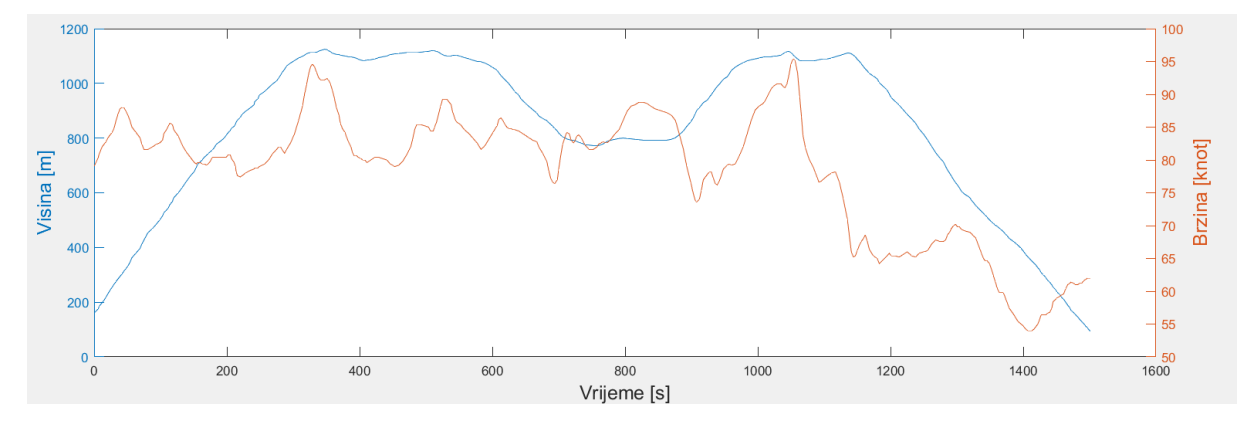

**Slika 21.** Dijagram visine i brzine u ovisnosti o vremenu leta

<span id="page-38-0"></span>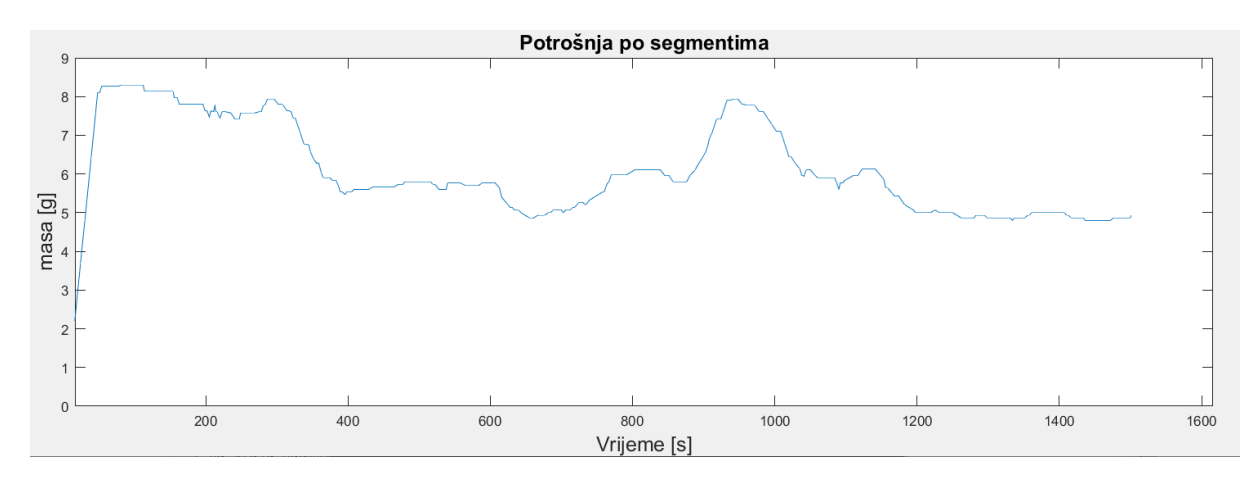

**Slika 22.** Dijagram potrošnje goriva po segmentima

<span id="page-38-1"></span>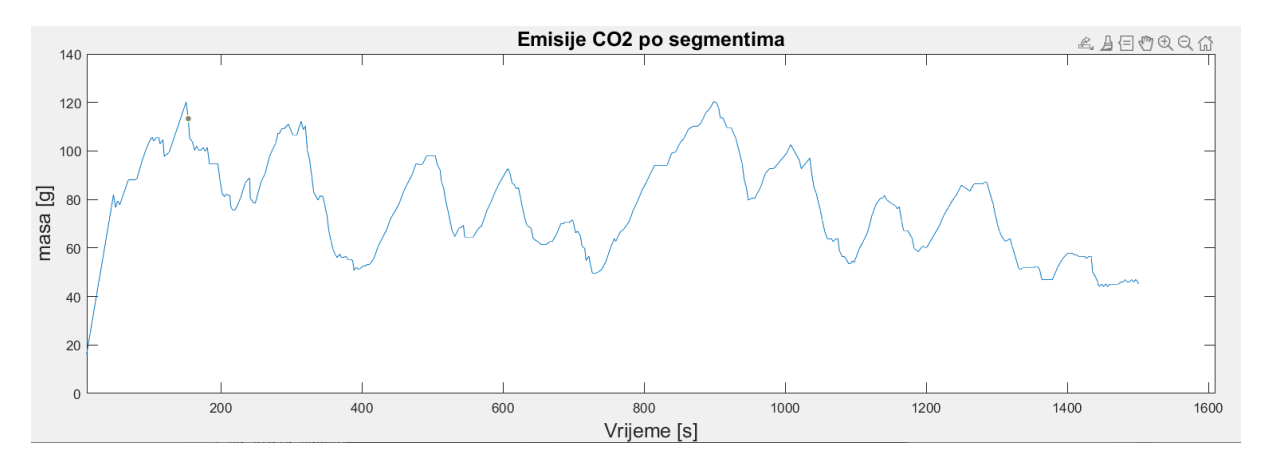

<span id="page-38-2"></span>**Slika 23.** Dijagram emisije CO<sub>2</sub> po segmentima

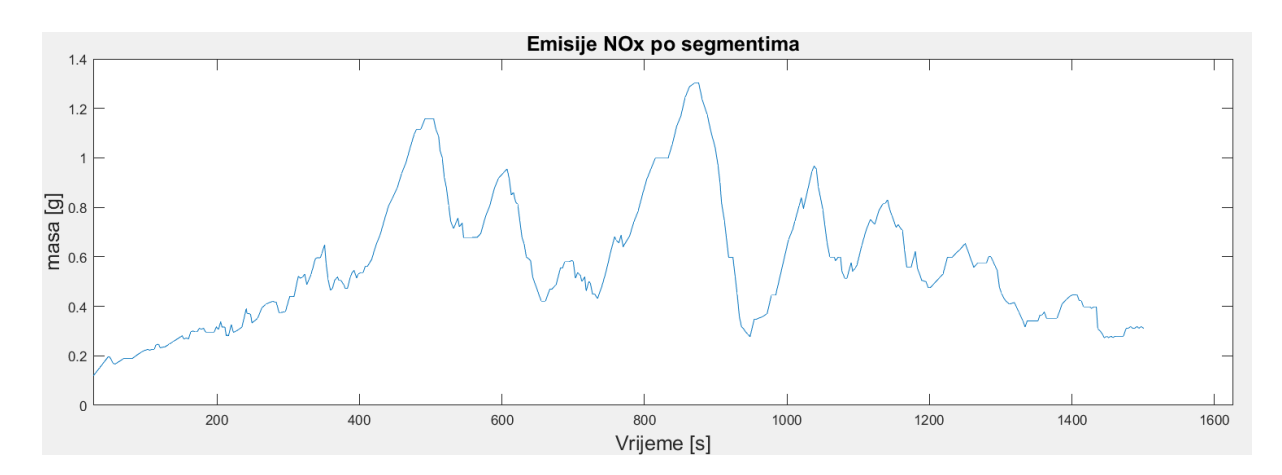

**Slika 24.** Dijagram emisije NO<sub>x</sub> po segmentima

<span id="page-39-0"></span>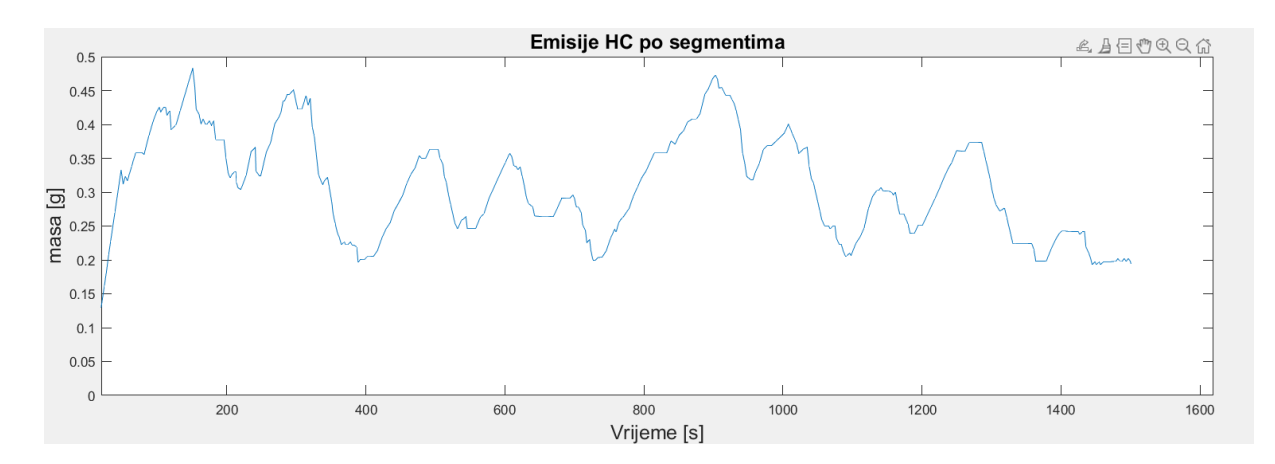

**Slika 25.** Dijagram emisije HC po segmentima

<span id="page-39-1"></span>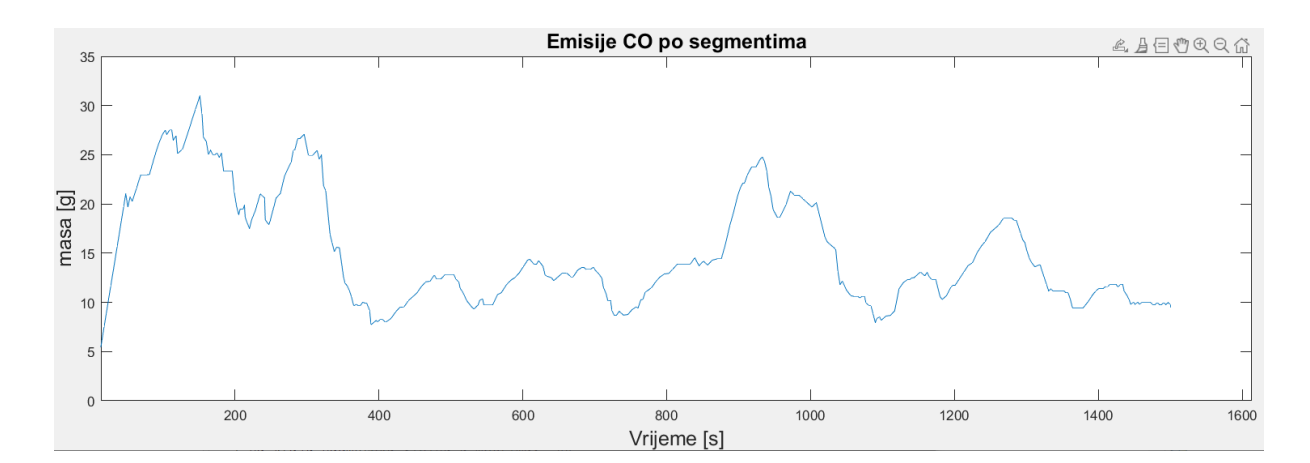

<span id="page-39-2"></span>**Slika 26.** Dijagram emisije CO po segmentima

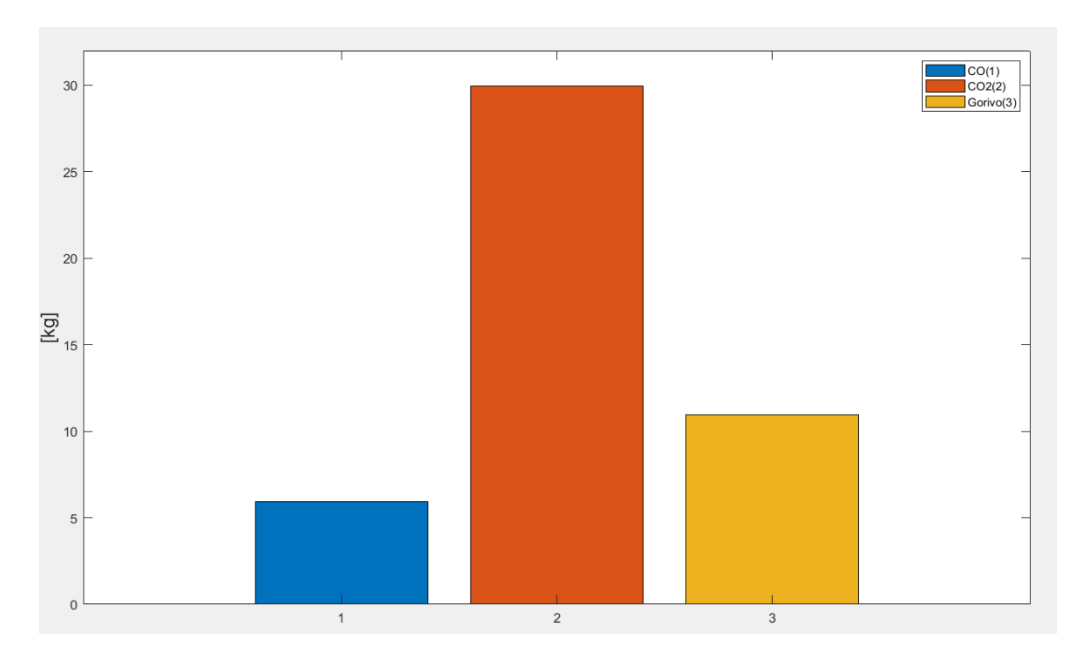

**Slika 27.** Dijagram ukupnih emisija plinova CO i CO<sub>2</sub> i ukupne potrošnje goriva

<span id="page-40-1"></span>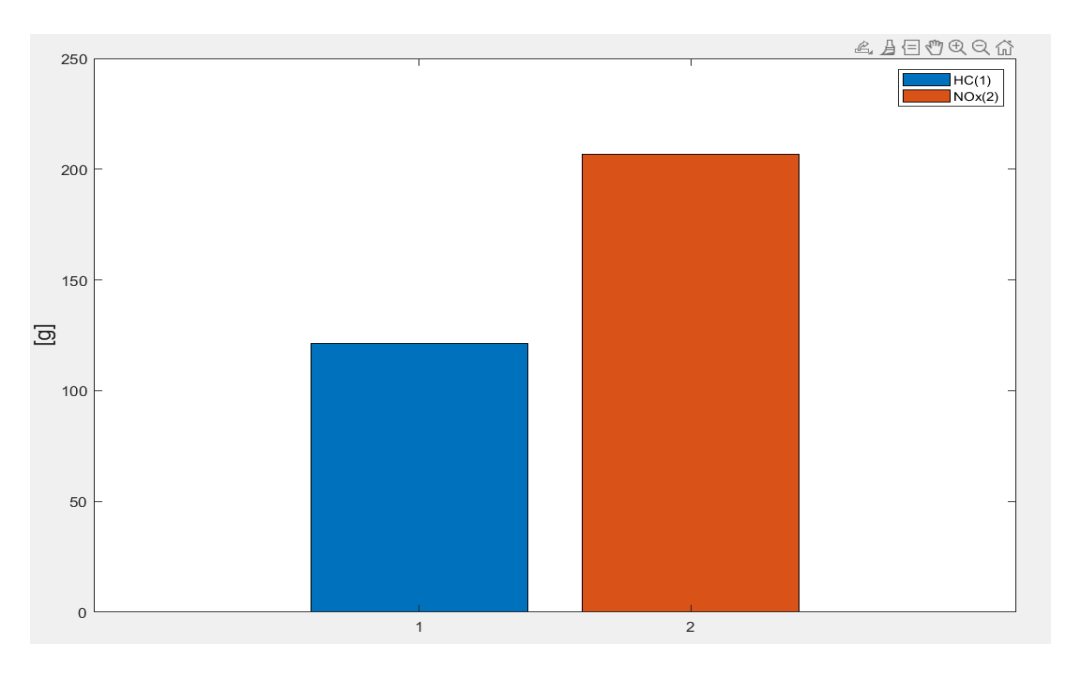

Slika 28. Dijagram ukupnih emisija HC i NO<sub>X</sub>

## <span id="page-40-2"></span><span id="page-40-0"></span>**4.3.2. Let 2**

Za drugi primjer leta uzet je let Cessne 172N registracijskih oznaka 9A-DMB po ruti prikazanoj na slici (Slika 26.).

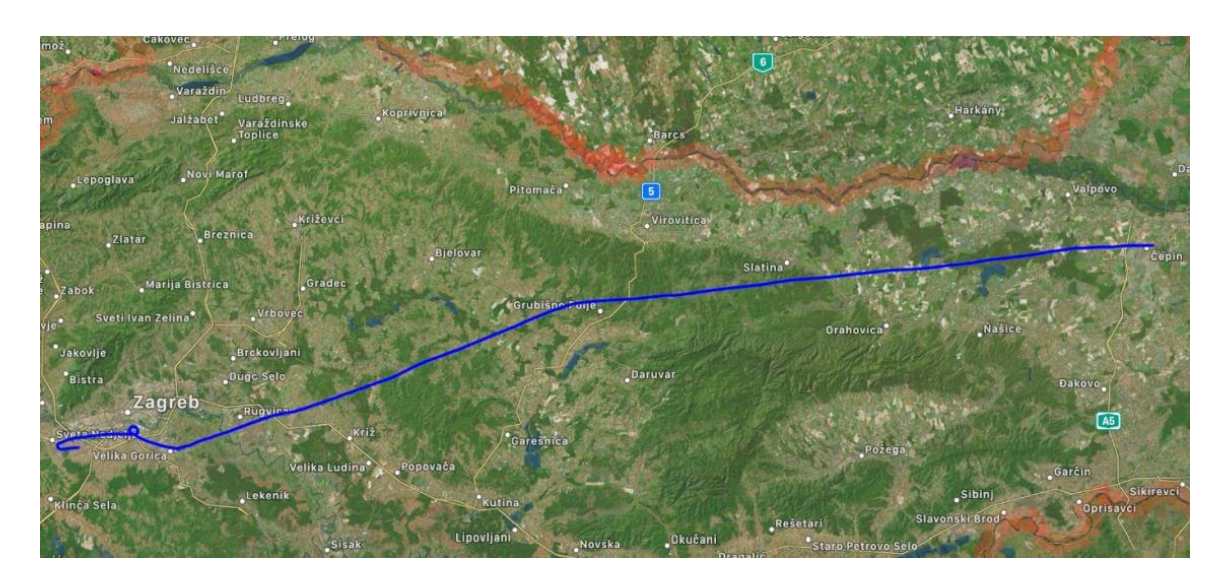

**Slika 29.** Prikaz rute leta od Zagreba do Osijeka u trajanju od 1,5 sata

<span id="page-41-0"></span>Kao i kod prošlog primjera leta pozivom datoteke s podacima leta pod imenom *Flt175-PAI.csv* program nas traži koordinate aerodroma s kojeg se polijeće (Slika 27.). U ovom slučaju zrakoplov je krenuo sa zračne luke Franjo Tuđman (Zagreb) koja se nalazi na: 45.7392, 16.0680 (lateralna, longitudinalna) te na nadmorskoj visini od 108 metra.

Naziv .csv datoteke (dodajte ' na početak i kraj naziva): 'Flt175-PAI.csv' Upišite koord. zračne luke u stupnjevima, prvo lat.: 45.7392 zatim long.: 16.0680 i na kraju nadmorsku visinu u metrima: 108

**Slika 30.** Ulazni podaci pri pokretanju algoritma

<span id="page-41-1"></span>Za razliku od prvog leta ovdje se iz poznatih podataka za snagu i brzinu vrtnje motora tokom leta izračunava pomoću petlji iznos momenta motora te se iz podataka crtaju dijagrami snage o vremenu, brzine okretanja o vremenu i momenta o vremenu (Slika 28.).

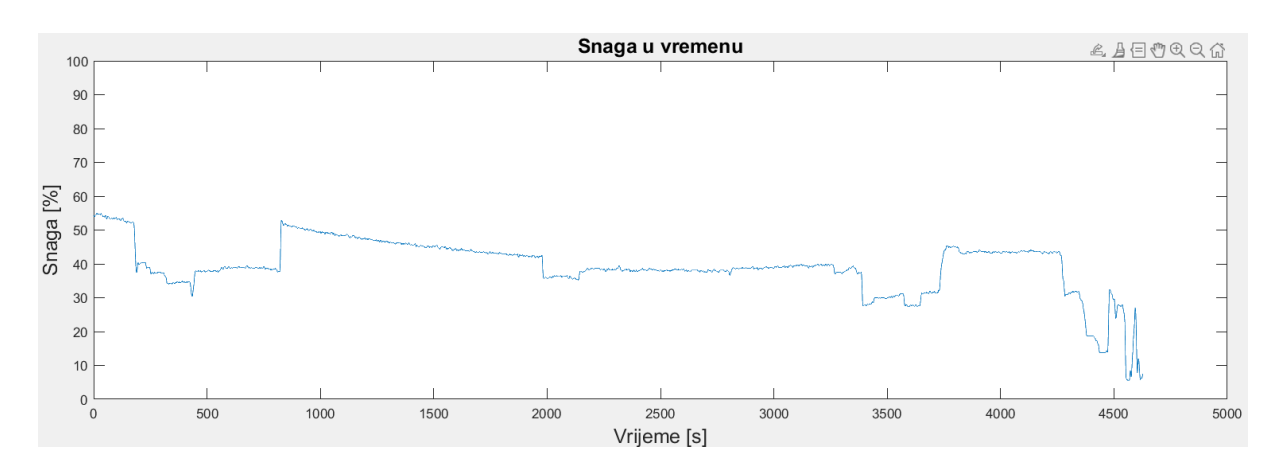

**Slika 31.** Dijagram snage u ovisnosti o vremenu leta

<span id="page-42-0"></span>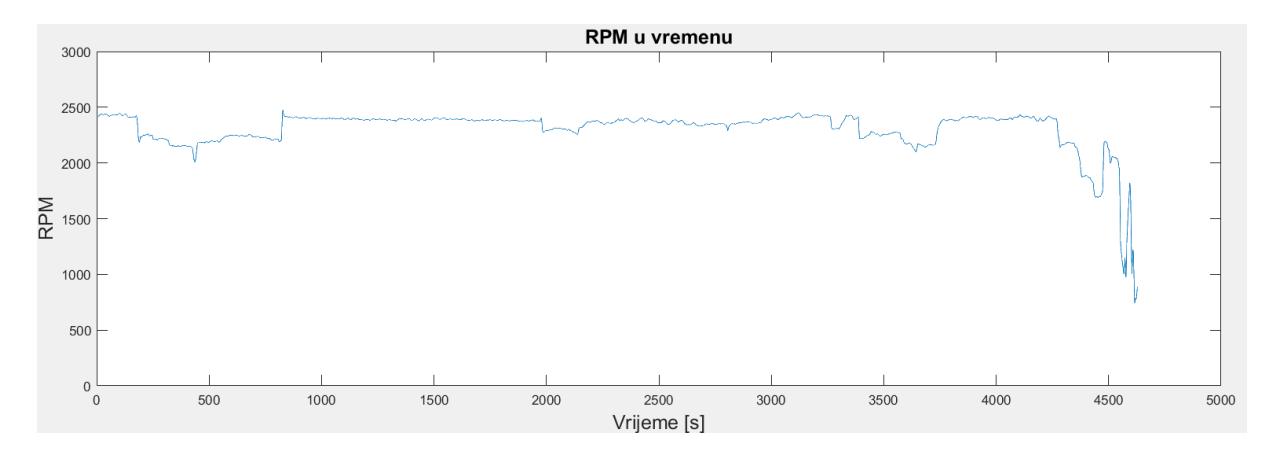

**Slika 32.** Dijagram brzine vrtnje u ovisnosti o vremenu leta

<span id="page-42-1"></span>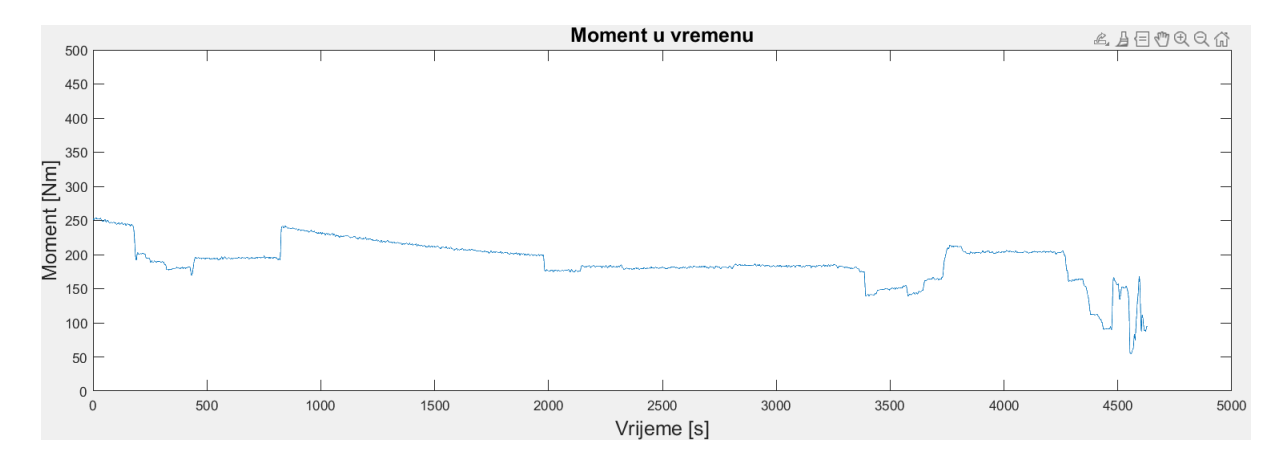

**Slika 33.** Dijagram momenta motora u ovisnosti o vremenu leta

<span id="page-42-2"></span>Kao i kod prošlog leta taxi faza se ne može prepoznati ali se umjesto procjenjivanja može iz podataka o vremenu očitati njegovo trajanje koje u ovom slučaju traje oko 8 minuta. Nakon unošenja tog podatka algoritam iscrtava kao i u prošlom primjeru dijagrame emisija plinova, potrošnje goriva i ukupnih emisija.

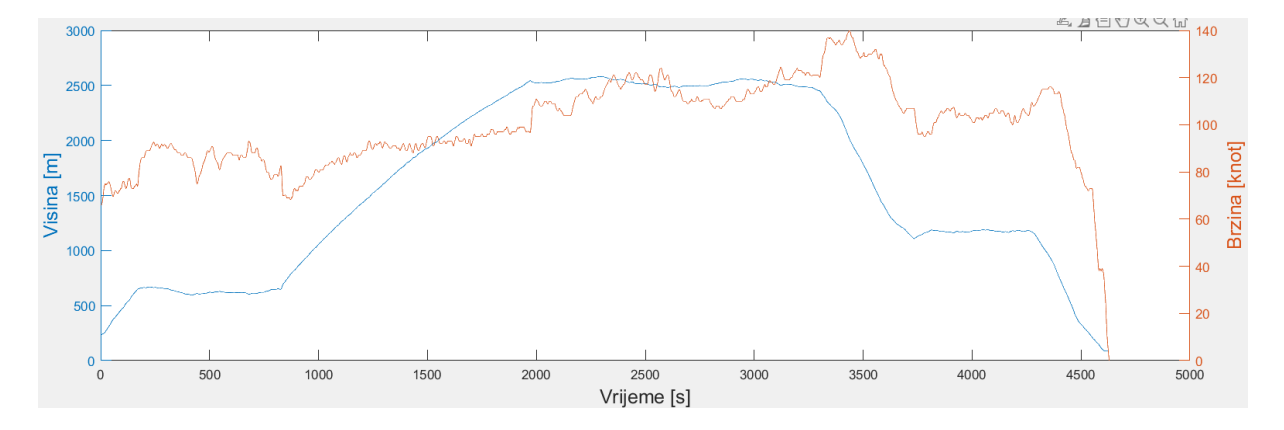

**Slika 34.** Dijagram visine i brzine kroz vrijeme leta

<span id="page-43-0"></span>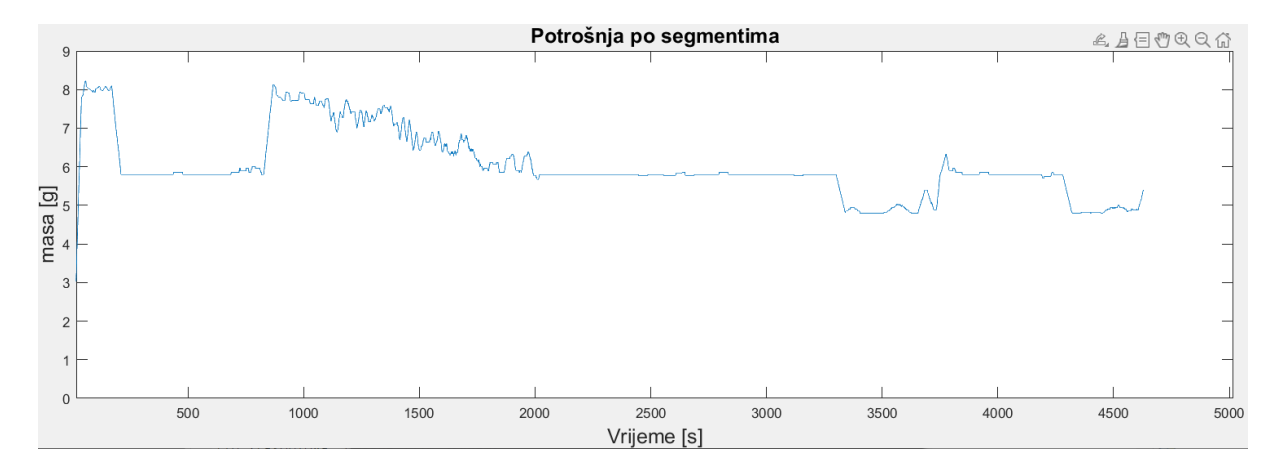

**Slika 35.** Dijagram potrošnje goriva po segmentima

<span id="page-43-1"></span>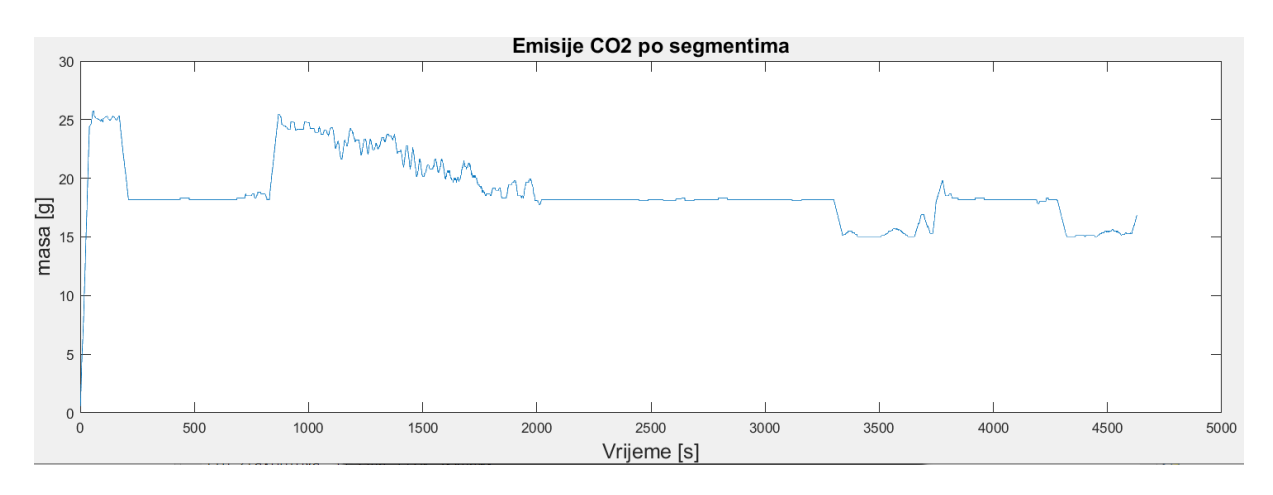

<span id="page-43-2"></span>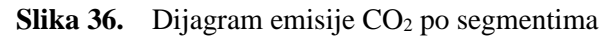

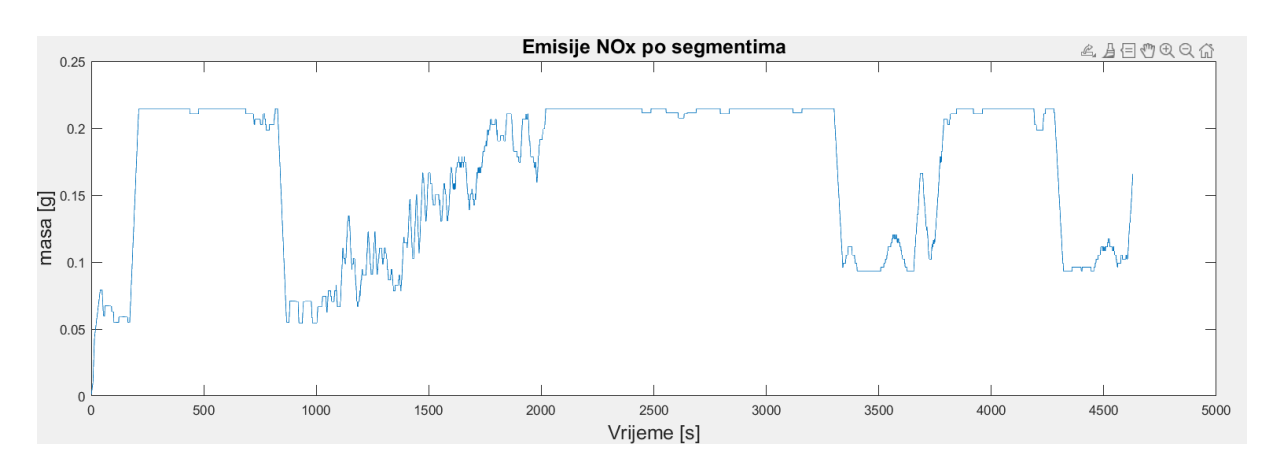

**Slika 37.** Dijagram emisije NO<sub>x</sub> po segmentima

<span id="page-44-0"></span>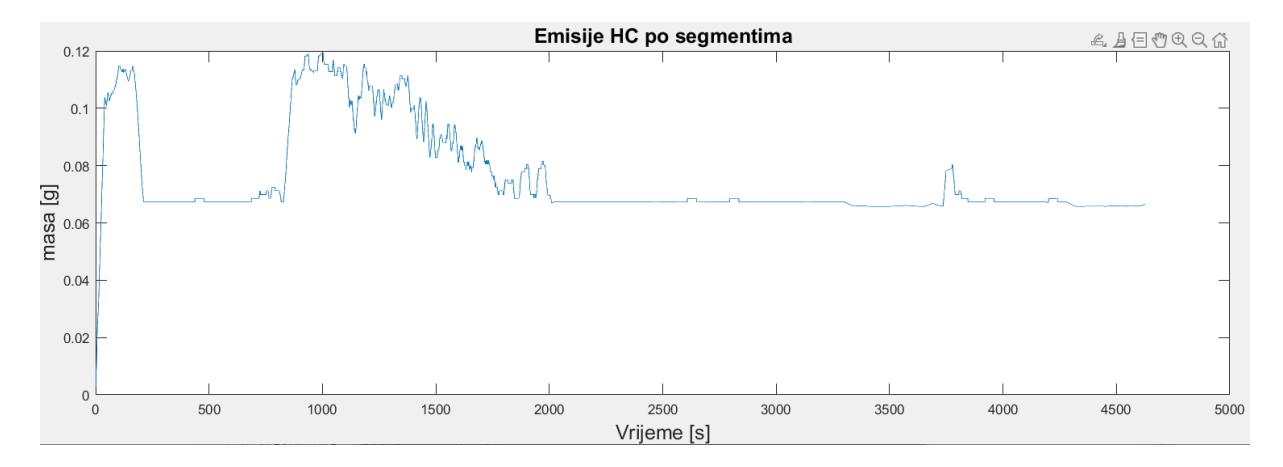

**Slika 38.** Dijagram emisije HC po segmentima

<span id="page-44-1"></span>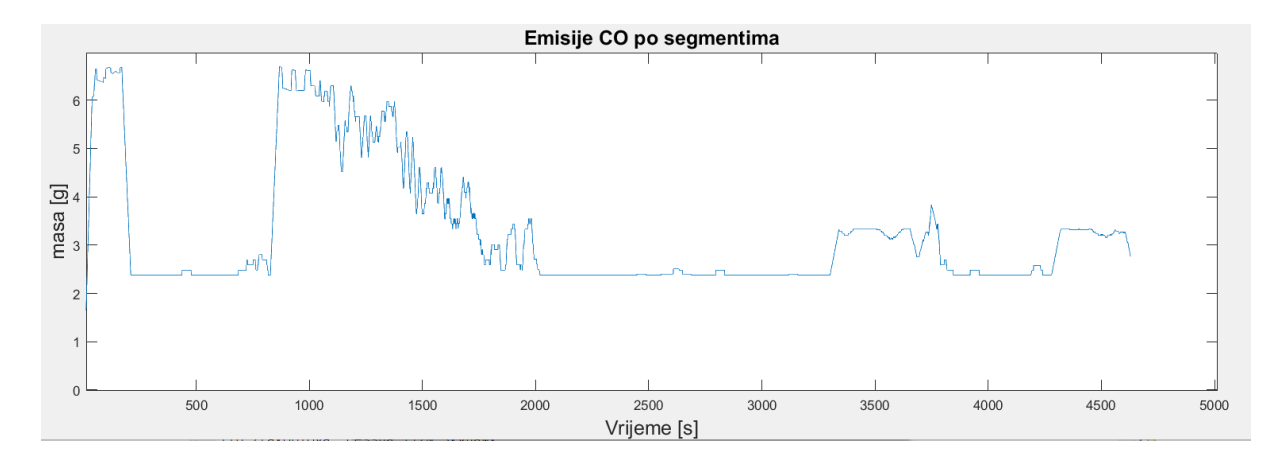

<span id="page-44-2"></span>**Slika 39.** Dijagram emisije CO po segmentima

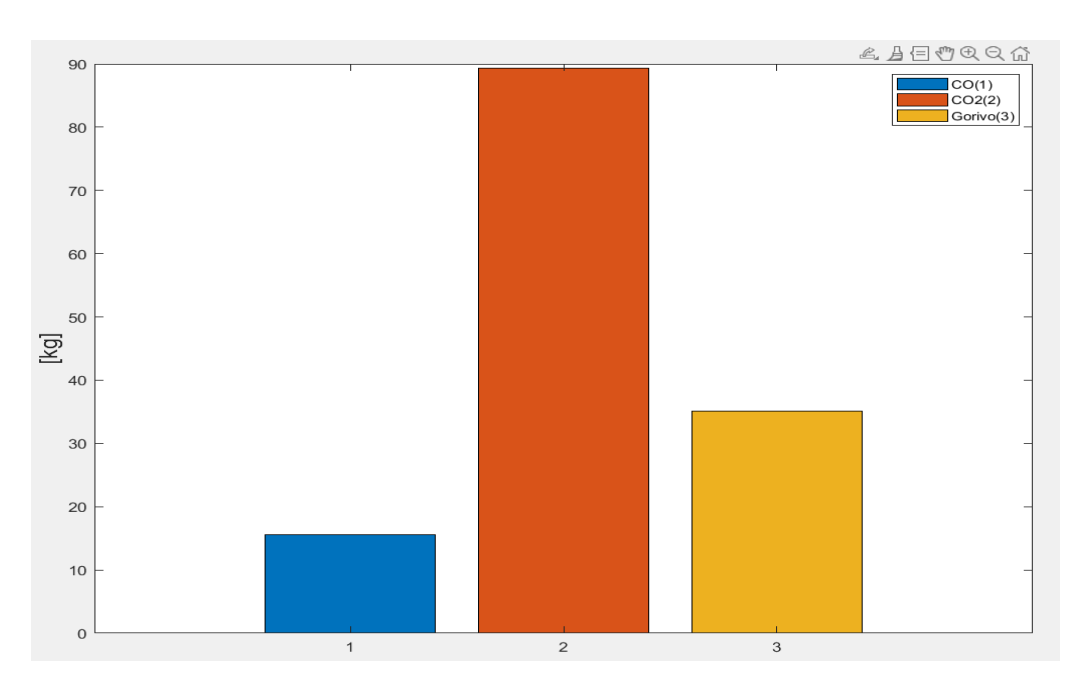

**Slika 40.** Dijagram ukupnih emisija plinova CO i CO<sub>2</sub> i ukupne potrošnje goriva

<span id="page-45-1"></span>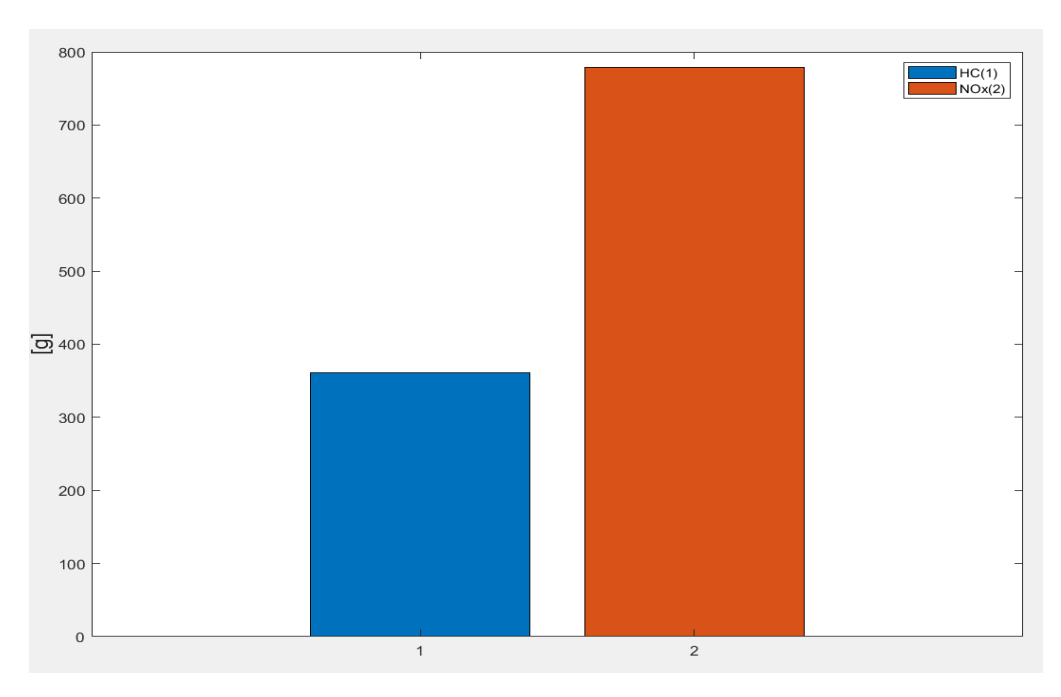

**Slika 41.** Dijagram ukupnih emisija HC i NO<sup>X</sup>

## <span id="page-45-2"></span><span id="page-45-0"></span>**4.4. Usporedba i korekcijski faktor**

Kao što se vidi na primjeru Leta 2 zrakoplov gotovo nikad ne leti snagom kako je opisano u poglavlju 4.1. gdje se procjenjivao iznos snage i brzine vrtnje. Kako bismo mogli usporediti dvije vrste metoda obrade podataka u algoritam je uvedena dopuna gdje se prilikom poziva .csv datoteke koja sadrži podatke snimljene EDM900 uređajem dobiva opcija želi li se koristiti snimljeni podaci od snazi i brzini vrtnje ili će se one pretpostaviti navedenim uvjetima u 4.1. poglavlju (Slika 38.).

<span id="page-46-0"></span>Naziv.csv datoteke (dodajte ' na početak i kraj naziva): 'Flt175-PAI.csv' Kojom metodom (1-sa zapisanim podacima o snazi i brzini vrtnje ili 2-sa pretpostavljenim vrijednostima snage i brzine preko brzine penjanja)

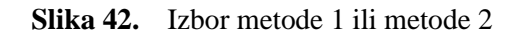

Nakon završetka rada algoritma uočavamo razlike u dijagramima snage, momenta i brzine vrtnje motora, dok dijagrami emisija i potrošnje ostaju isti jer se računaju u ovisnosti o fazama leta i njihovim trajanjima.

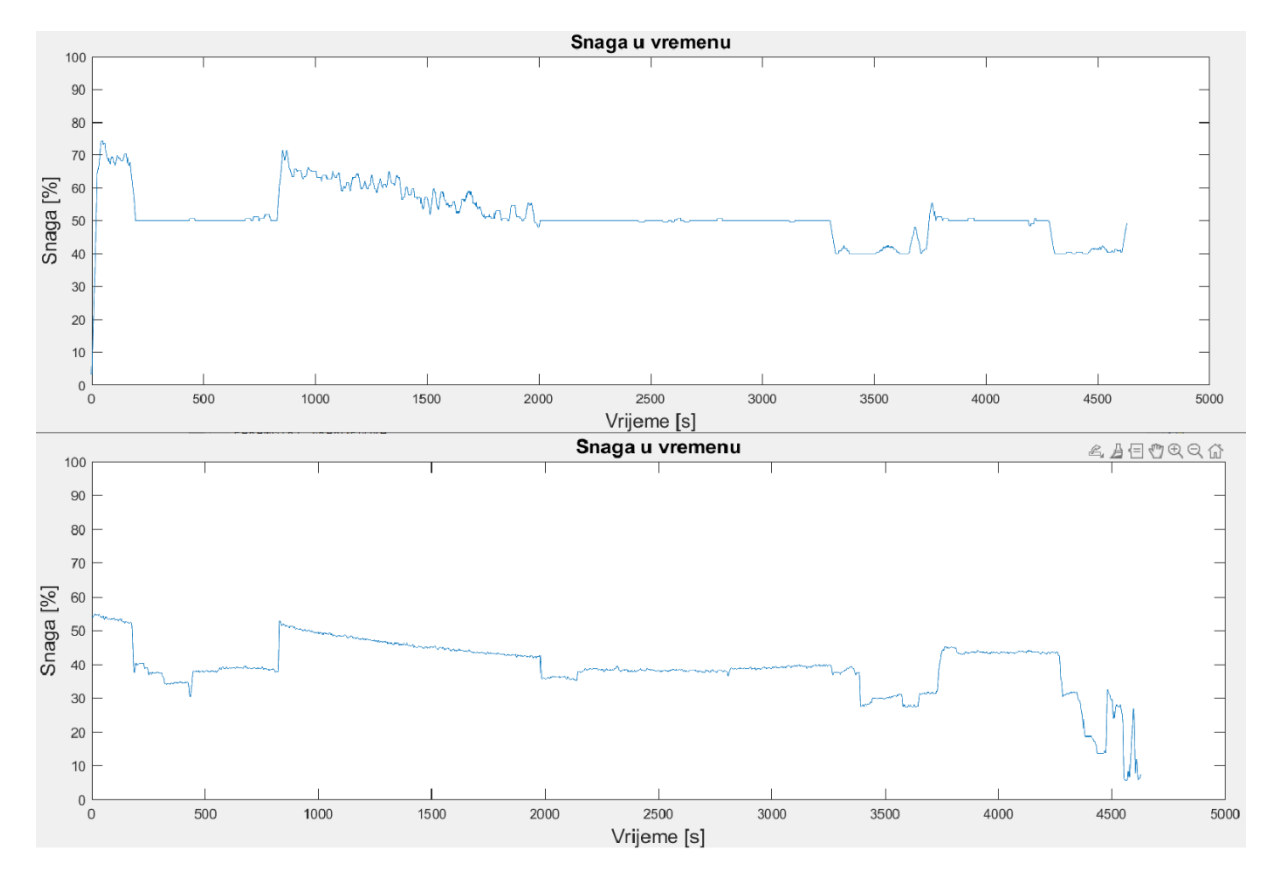

<span id="page-46-1"></span>**Slika 43.** Usporedba dijagrama snage leta 2 s pretpostavljenim vrijednostima snaga preko uvjeta o brzini penjanja (gore) i dijagrama snage leta 2 s izmjerenim vrijednostima (dolje)

Usporedbom iznosa procijenjenih snaga sa stvarnim snagama snimljenih u letu zrakoplova, dolazimo do zaključka kako bi se trebao uvesti korekcijski faktor iznosa od 1,25 do 1,3 kako bi se procijenjene snage dovele na približnu razinu stvarnih.

$$
P_{stvarno} = \frac{P_{procjenjeno}}{k}
$$

#### gdje je:

Pstvarno – iznos snage snimljen tokom leta

Pprocjenjeno – iznos procijenjene snage preko uvjeta za određivanje faza leta

#### *k*– korekcijski faktor

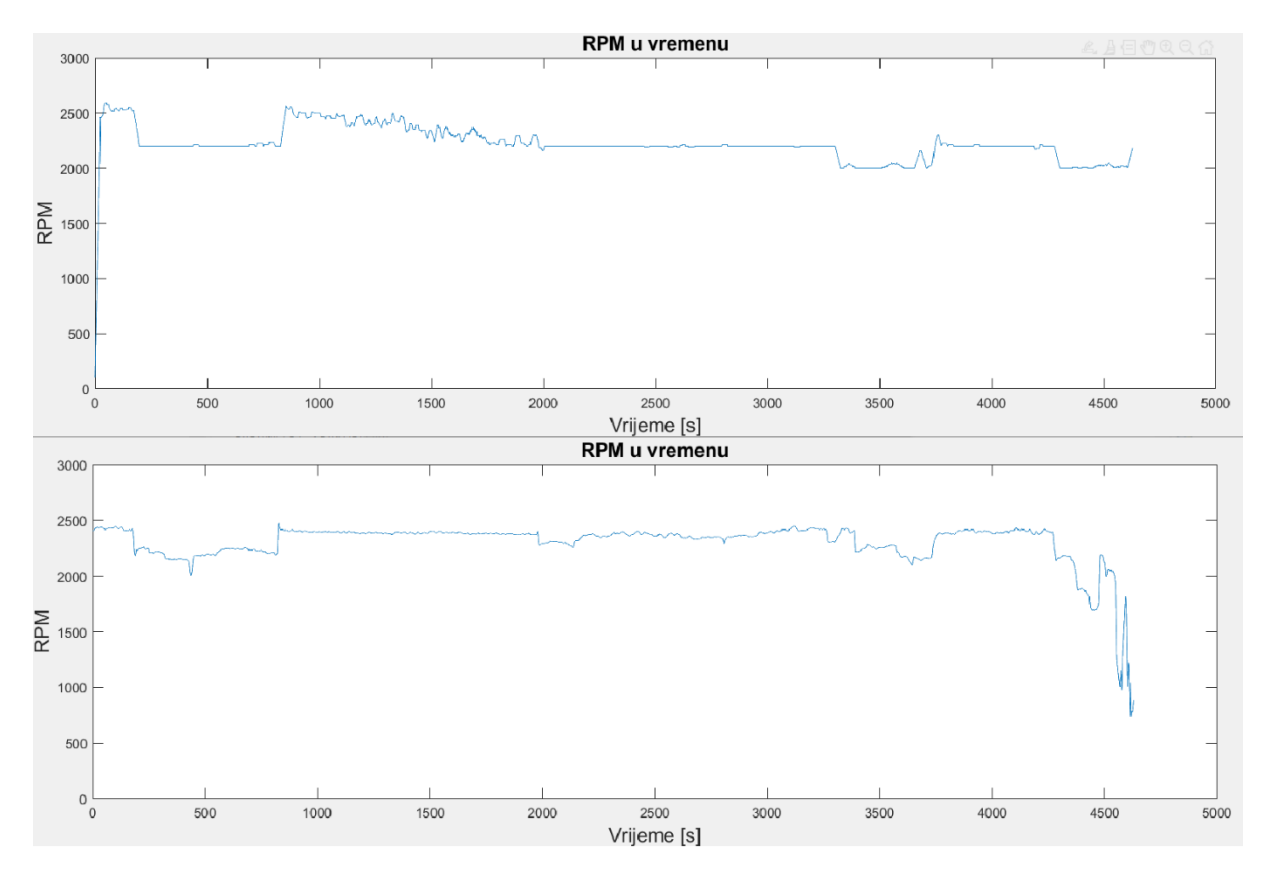

<span id="page-47-0"></span>**Slika 44.** Usporedba dijagrama brzine vrtnje leta 2 s pretpostavljenim vrijednostima preko uvjeta o brzini penjanja (gore) i dijagrama brzine vrtnje leta 2 s izmjerenim vrijednostima (dolje)

Prilikom usporedbe dijagrama brzine vrtnje motora može se zaključiti kako su iznosi pretpostavljeni sa uvjetima u poglavlju 4.1. poprilično točni uz malo odstupanje te iz tog razloga nema potrebe za uvođenjem korekcijskog faktora.

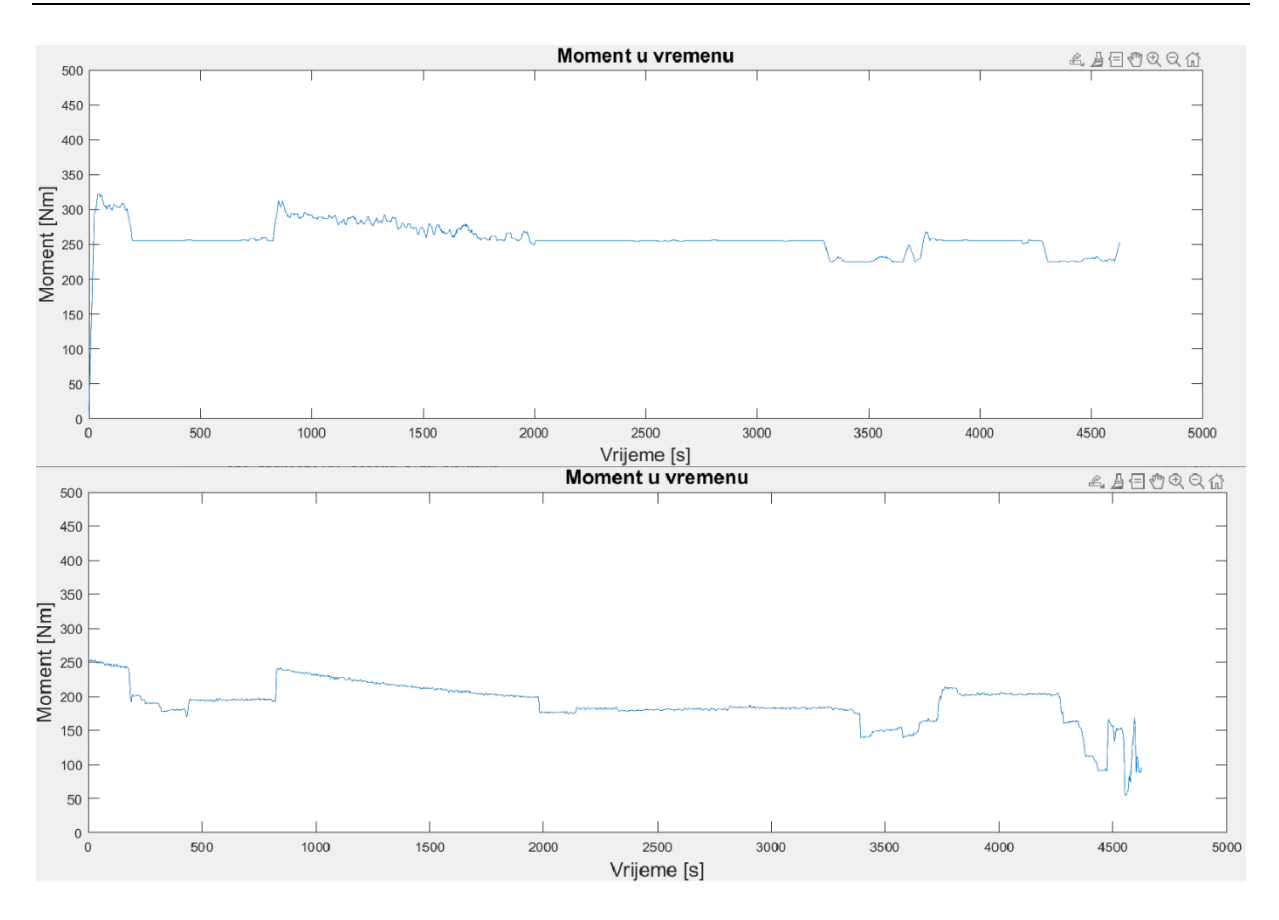

<span id="page-48-0"></span>**Slika 45.** Usporedba dijagrama momenta motora leta 2 s pretpostavljenim vrijednostima preko uvjeta o brzini penjanja (gore) i dijagrama momenta motora leta 2 s izmjerenim vrijednostima (dolje)

Usporedbom iznosa ova dva dijagrama možemo zaključiti kako je potrebno uvesti korekcijski faktor iznosa od oko 1,25 kako bi se dijagram momenta koje smo odredili računanjem s pretpostavljenim iznosima snage i brzine vrtnje motora približio stvarnom dijagramu momenta motora.

$$
M_{stvarno} = \frac{M_{procjenjeno}}{k}
$$

gdje je:

Mstvarno – iznos momenta izračunat sa snimljenim podacima o snazi i brzini vrtnje

Mprocjenjeno – iznos momenta izračunat sa procijenjenim iznosima o snazi i brzini vrtnje

*k* – korekcijski faktor

Kao konačan korekcijski faktor uzeti će se iznos od 1,25 i primijeniti samo na iznose snage jer će se zbog ovisnosti momenta o snazi i njegov iznos smanjiti za isti korekcijski faktor.

## <span id="page-49-0"></span>**5. ZAKLJUČAK**

Dok su emisije proizvedene od strane automobilske industrije strogo kontrolirane, emisijama zrakoplova generalne avijacije s klipnim motorom još uvijek se ne pridaje veliki značaj. Razlog tomu je isključivo činjenica da u podatku o količini globalnog onečišćenja, udio onečišćenja uzrokovanih emisijama zrakoplova je relativno mali u odnosu na udio koji uzrokuju ostali onečiščivaći. Kako se njihove emisije i dalje u većini slučaja računaju prema Tier 1 metodi, cilj ovog završnog rada bio je razviti algoritam baziran na Tier 3 metodama kako bi se dobile što točnije vrijednosti.

Baziranjem na teoretski procijenjenim iznosima snage i brzine vrtnje koji su u usporedbi sa zapisima leta snimljenih EDM900 uređajem veći, potrebno je napraviti korekciju. Prilikom usporedbe metoda u poglavlju 4.4. došli se do zaključaka kako u algoritam prilikom korištenja pretpostavljenih vrijednosti snaga i brzina vrtnje treba unijeti korekcijski faktor za snagu kako bi se dobili realniji dijagrami parametara korištenja motora. Uz uvođenje navedene korekcije može se zaključiti kako algoritam koristeći podatke s *Flightradar-*a koji su znatno manjeg obujma, daje okvirno točne rezultate emisija i dijagrama bez potrebe za snimanjem podataka svakog leta EDM900 uređajem.

Naravno postoji nekolicina detalja koje mogu dodatno unaprijediti ovaj algoritam, npr. veći broj dostupnih te novijih i ažuriranih podataka o emisijskim faktorima zrakoplovnih klipnih motora, više informacija o taxi fazi leta svakog zrakoplova, smanjenje vremena između snimanja podataka na *Flightradar-*u sa 3 sekunde na manje i dr.

Kao konačni zaključak koji proizlazi iz izvršene analize i obrade, može se reći kako je ovaj algoritam u načelu dobra osnova za napredak u boljoj i preciznijoj kontroli emisija zrakoplova generalne avijacije.

## <span id="page-50-0"></span>**LITERATURA**

[1] Environmental and Energy Study Institute (EESI), The Growth in Greenhouse Gas Emissions from Commercial Aviation,

Dostupno:

https://www.eesi.org/files/IssueBrief\_Climate\_Impacts\_Aviation\_2019rev2022.pdf

[17. veljače 2023.]

[2] Vistajet, Sustainability in Aviation, 2022.

Dostupno:

https://www.vistajet.com/globalassets/documents/vistajet\_sustainability\_report\_2022.pd f [23. veljače 2023.]

- [3] Grewe V., Climate Impact of Aviation CO<sub>2</sub> and non-CO<sub>2</sub> effects and examples for mitigation options, DRL – Institute for Atmospheric Physics, 2018.
- [4] Bazijanac E. i Domitrović A., Zrakoplovne emisije, Zagreb: Sveučilište u Zagrebu, Fakultet prometnih znanosti, 2016./17.
- [5] Aviation & the Environment. ATAG, IATA Environmental Group.
- [6] Krollová A., Aviation emissions and their impact on atmospheric chemistry, Number 2, Volume VII, July 2012.
- [7] IPCC, IPCC Special Report, Aviation and the Global Atmosphere, Intergovernmental Panel on Chimate Change, 1999.
- [8] Pulkarbek W.W., Engineering Fundamentals of the Internal Combustion Engine, Prentice Hall, New Jersey, 2015.
- [9] Heywood J.B., Internal Combustion Engine Fundamentals, McGraw-Hill, New York, 1988.
- [10] European Environmental Agency, EMEP/EEA air polution emission inventory guidebook 2019, Publications Office of the European Union, Luxembourg, 2019.
- [11] Institute for Global Environmental Strategies (IGES), Background Papers IPCC Expert Meetings on Good Practice Guidance and Uncertainty Management in National Greenhouse Gas Inventories,

Dostupno: https://www.ipcc-nggip.iges.or.jp/public/gp/bgp/2\_5\_Aircraft.pdf [17.] veljače 2023.]

17. veljače 2023.]

[12] Češljaš B., *Jetphotos,* 

Dostupno:<https://www.jetphotos.com/photo/9160877> [18. veljače 2023.]

[13] MATLAB and Statistics Toolbox Release 2022 a, The MathWorks, Inc., Natickk, Massachusetts, United States.

Dostupno:

[https://www.mathworks.com/help/map/ref/geodetic2enu.html?s\\_tid=doc\\_ta#d124e4934](https://www.mathworks.com/help/map/ref/geodetic2enu.html?s_tid=doc_ta#d124e49347) [7](https://www.mathworks.com/help/map/ref/geodetic2enu.html?s_tid=doc_ta#d124e49347) [23. veljače 2023.]

- [14] MATLAB and Statistics Toolbox Release 2022 a, The MathWorks, Inc., Natickk, Massachusetts, United States. Dostupno:<https://www.mathworks.com/help/map/choose-a-3-d-coordinate-system.html> [23. veljače 2023.]
- [15] MATLAB and Statistics Toolbox Release 2022 a, The MathWorks, Inc., Natickk, Massachusetts, United States.

Dostupno: [https://www.mathworks.com/help/map/ref/egm96geoid.html?s\\_tid=doc\\_ta](https://www.mathworks.com/help/map/ref/egm96geoid.html?s_tid=doc_ta) [23. veljače 2023.]

- [16] FOCA, Aircraft piston engine emissions Summary Report, Federal Office of Civil Aviation, Bern, 2007.
- [17] MATLAB and Statistics Toolbox Release 2022 a, The MathWorks, Inc., Natickk, Massachusetts, United States.

Dostupno:

[https://www.mathworks.com/help/map/ref/str2angle.html?s\\_tid=doc\\_ta#mw\\_8d654ef0-](https://www.mathworks.com/help/map/ref/str2angle.html?s_tid=doc_ta#mw_8d654ef0-25d1-4f0f-8bc5-0ca72876b0d2) [25d1-4f0f-8bc5-0ca72876b0d2](https://www.mathworks.com/help/map/ref/str2angle.html?s_tid=doc_ta#mw_8d654ef0-25d1-4f0f-8bc5-0ca72876b0d2) [23. veljače 2023.]

[18] MATLAB and Statistics Toolbox Release 2022 a, The MathWorks, Inc., Natickk, Massachusetts, United States.

Dostupno:

[https://www.mathworks.com/help/matlab/ref/duration.seconds.html?s\\_tid=doc\\_ta#d124](https://www.mathworks.com/help/matlab/ref/duration.seconds.html?s_tid=doc_ta#d124e1364912) [e1364912](https://www.mathworks.com/help/matlab/ref/duration.seconds.html?s_tid=doc_ta#d124e1364912) [23. veljače 2023.]